#### **Machine Learning for Exoplanets**  $9:32 - 7$ **(Unsupervised ML)** Atlanta GEOROU

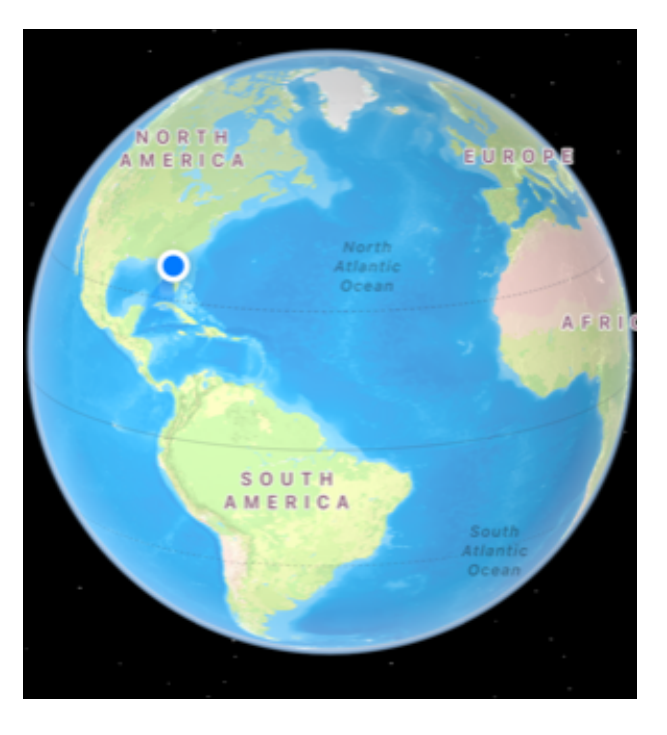

*Katia Matcheva*

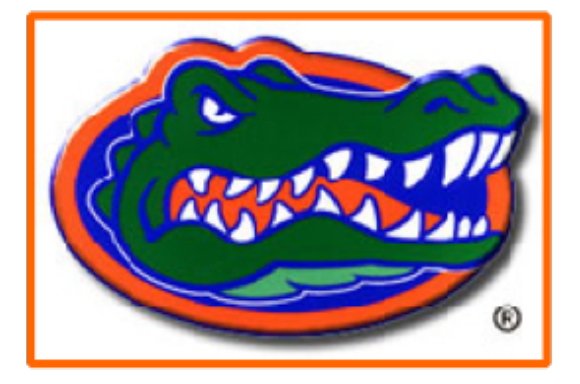

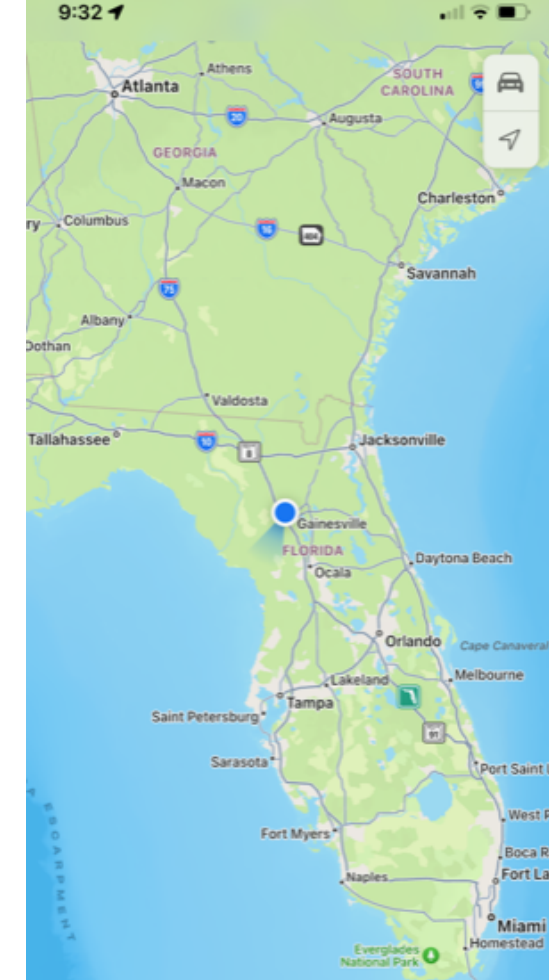

### **University of Florida**

ARES III School 09/11-16/2023

### **Outline**

- The Role of ML
	- work with large volume of data
	- high dimensional data
	- speed up the simulation models
- **ML Approaches** 
	- **Unsupervised Learning**
	- Supervised Learning
	- Ariel Data Challenge
- Searching for the unexpected
	- anomaly detection

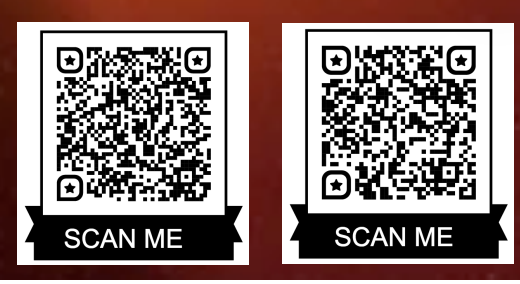

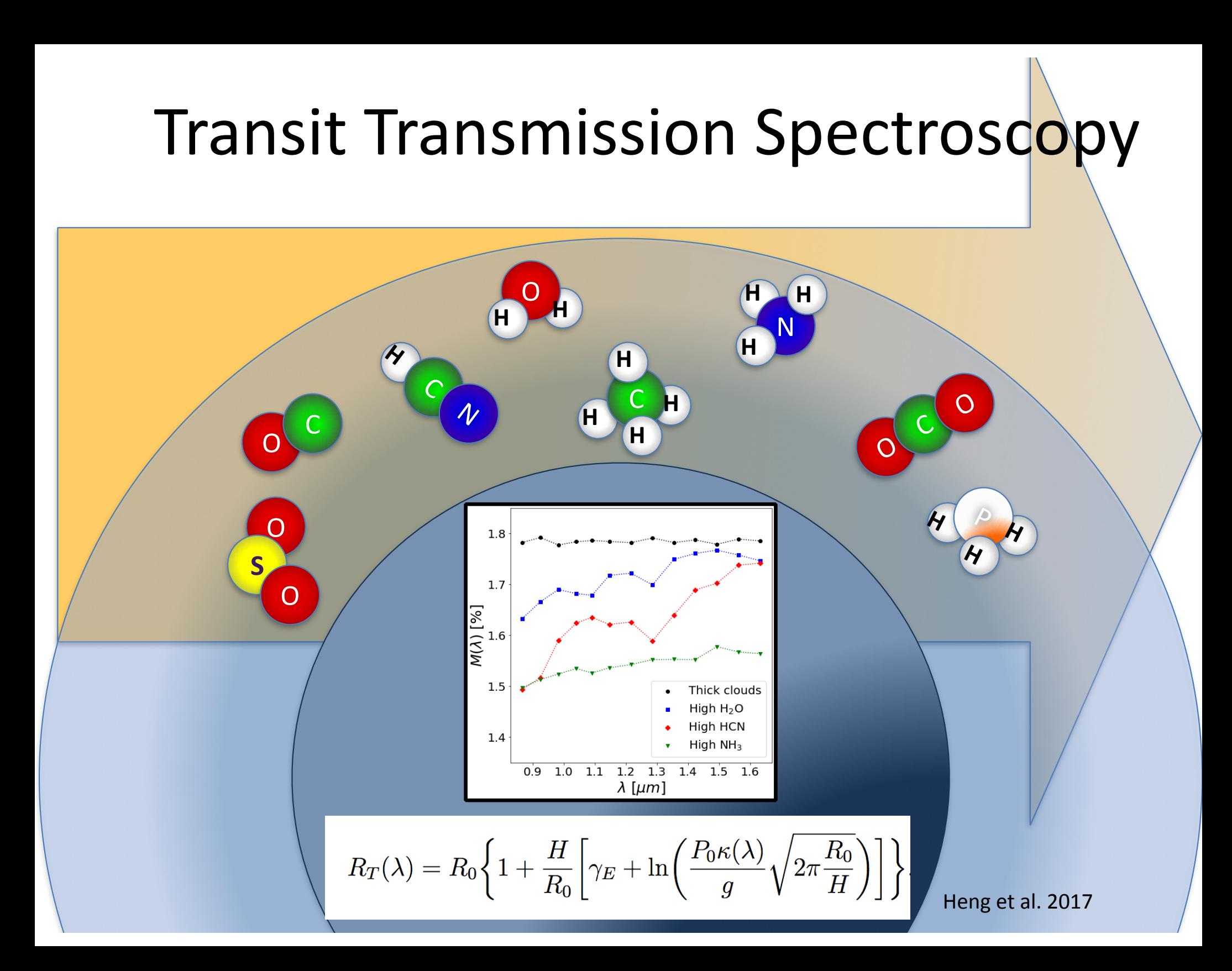

### **Forward Radiative Transfer Models**

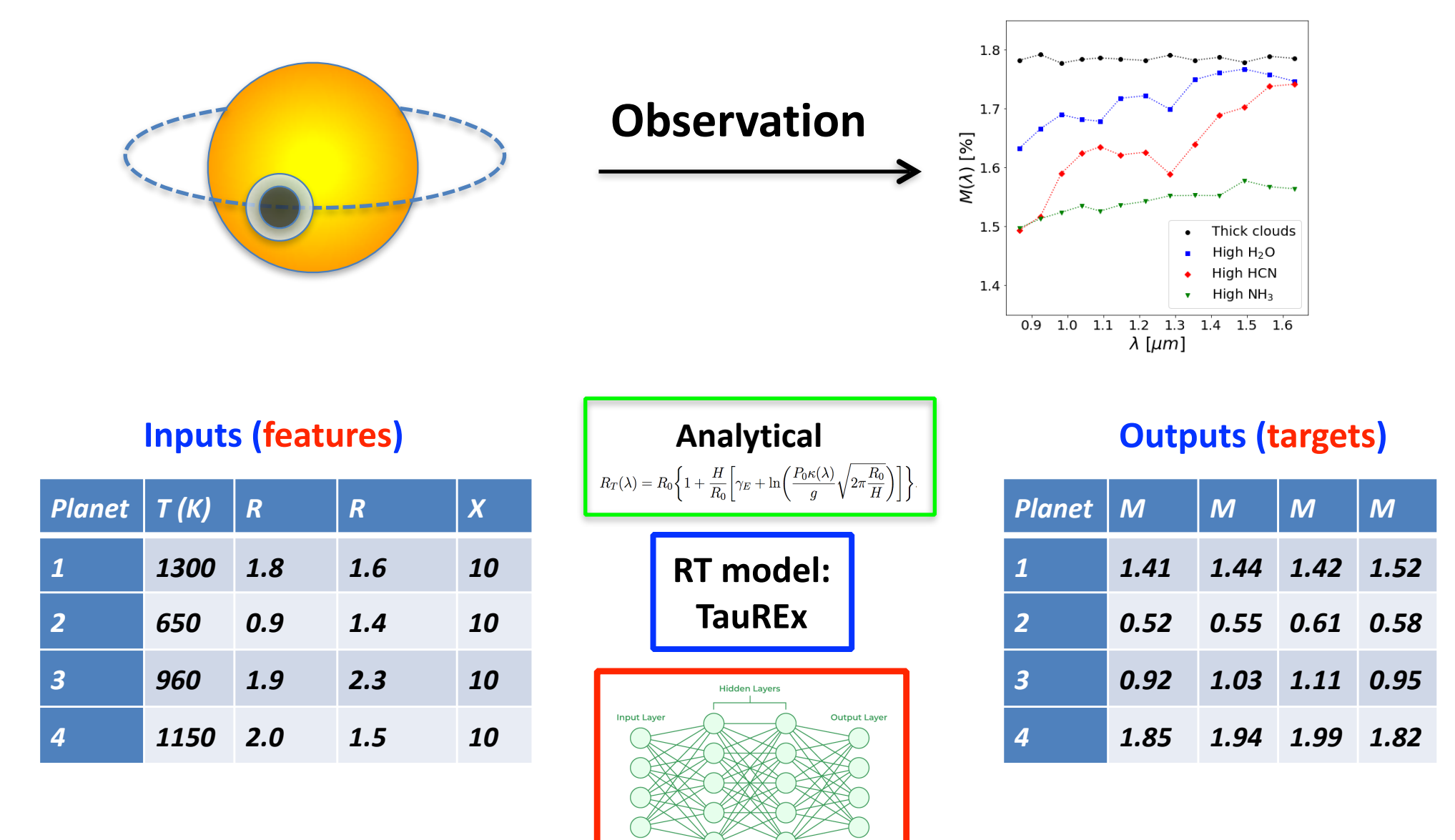

Generate a training database of spectra **M** by scanning over the **input parameters** for the forward model.

### **Inverse Problem: parameter retrievals**

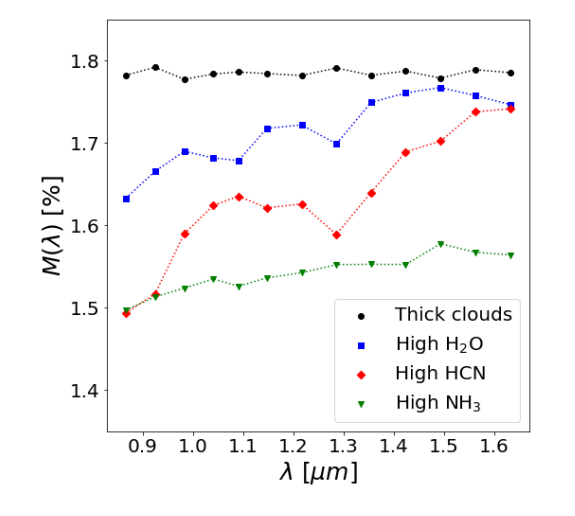

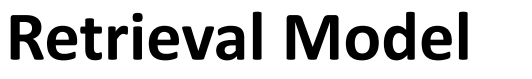

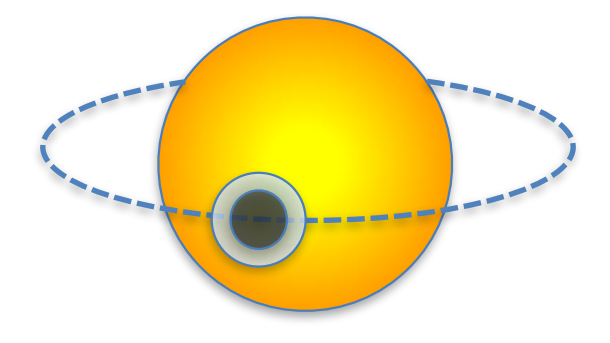

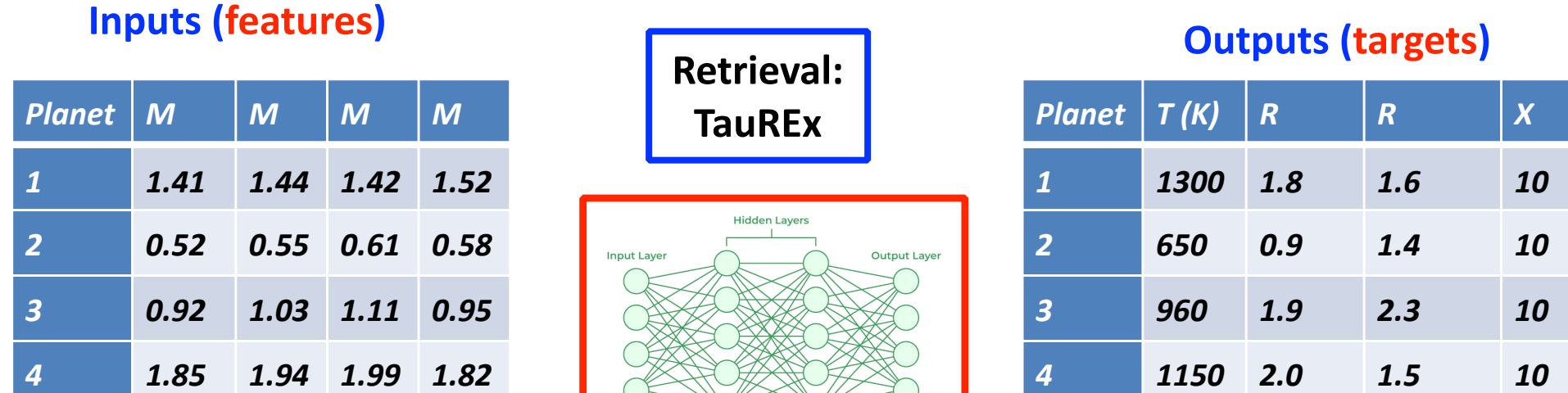

• The Ariel Data challenge is ML as a substitute for the Bayesian model: Train on a database of solutions from TauREx with the goal of reproducing the TauREx predictions.

### **Meet the DATA!**

**• HELA** database (Márquez-Neila P. et al., 2018, Nature, 2, 719)

We use a public database<sup>1</sup> of 100,000 synthetic atmospheres created with an **analytical formula**:

**Fixed parameters:** gravity, mean molecular mass, planetary radius, star radius, reference pressure (WASP-12b)

- **Scanned parameters**:
	- $\checkmark$  Temperature: 500 2900 K
	- $\checkmark$  H<sub>2</sub>O volume mixing ratio:  $10^{-13} 1$
	- $\checkmark$  HCN volume mixing ratio:  $10^{-13} 1$
	- $\checkmark$  NH<sub>3</sub> volume mixing ratio:  $10^{-13} 1$
	- $\checkmark$  Cloud opacity:  $10^{-13} 10^2$
- Noise floor of 50 ppm on the transit depth (WFC3-like).
- **Spectral range**: 0.838-1.666 µm in 13 bins.

#### **TRANSIT** database (with M. Himes, J. Harrington UCF)

We use full forward radiative transfer model (**TRANSIT**) with variable gravity,  $g$ , and self consistent mean molecular mass,  $\mu$ .

- **Fixed parameters:** planetary radius, star radius, pressure grid of 100 layers
- **Scanned parameters**:
	- $\checkmark$  Temperature: 500 2900 K
	- $\checkmark$  H<sub>2</sub>O volume mixing ratio:  $10^{-13} 10^{-2}$
	- $\checkmark$  HCN volume mixing ratio:  $10^{-13} 10^{-2}$
	- $\checkmark$  NH<sub>3</sub> volume mixing ratio:  $10^{-13} 10^{-2}$
	- $\checkmark$  Cloud opacity:  $10^{-13} 10^2$
	- $\checkmark$  Rayleigh Scattering and CIA
- No noise
- Spectral range: 0.838-1.666 um in 13 bins

**• Ariel 2022** challenge database (Changeat and Yip, RASTI, 2023).

Ariel database (TauRex) with variable gravity, g

- **Fixed parameters:** pressure grid, mean molecular mass,  $\mu$
- **Varying parameters:** target planet/star: R<sub>s</sub>,  $R_p$ ,  $M_p$ ,  $g$ ,  $T_p$ .
- **Scanned parameters**:
	- $\checkmark$  H<sub>2</sub>O volume mixing ratio:  $10^{-9} 10^{-3}$
	- $\checkmark$  CO<sub>2</sub> volume mixing ratio:  $10^{-9} 10^{-4}$
	- $\checkmark$  CH<sub>4</sub> volume mixing ratio:  $10^{-9} 10^{-3}$
	- $\checkmark$  CO volume mixing ratio:  $10^{-6} 10^{-3}$
	- $\checkmark$  NH<sub>3</sub> volume mixing ratio:  $10^{-9} 10^{-4}$
	- $\checkmark$  No clouds
	- $\checkmark$  Rayleigh Scattering and CIA
- Noise
- **Spectral range:** 0.5-7.5 µm in 52 bins

#### **You can make your own database!**

- spectral range, resolution, and noise.
- $\bullet$  what are the fixed/varying parameters(T, R, g, m, clouds,...)?
- what are the ranges?
- what type of sampling?
- what optical processes are included?
- what are the physics approximations?

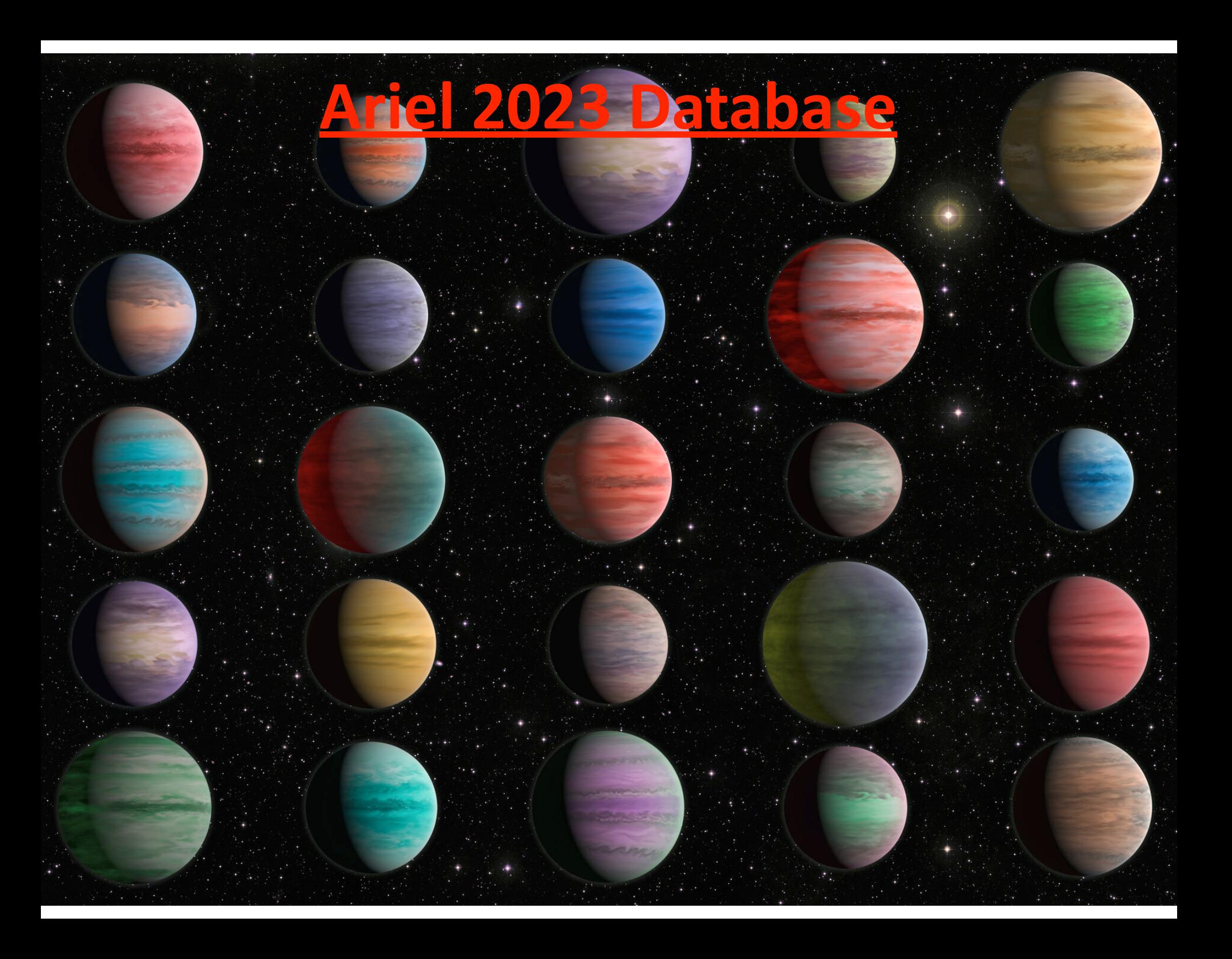

### **From 1D spectrum to N-dimensions**

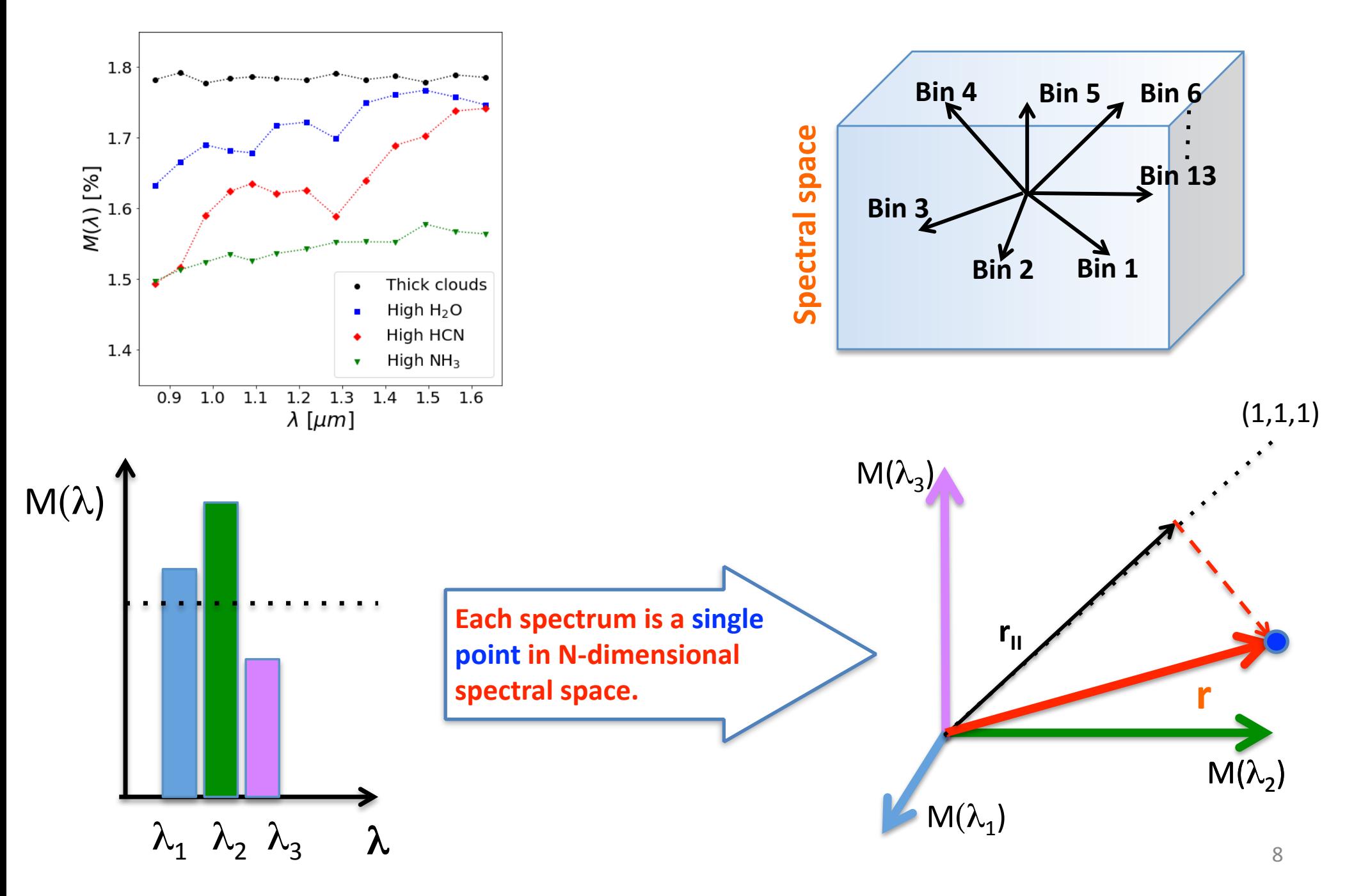

### **Supervised/Unsupervised Learning** Invariance: '(g *•* x) = '(x) (1)

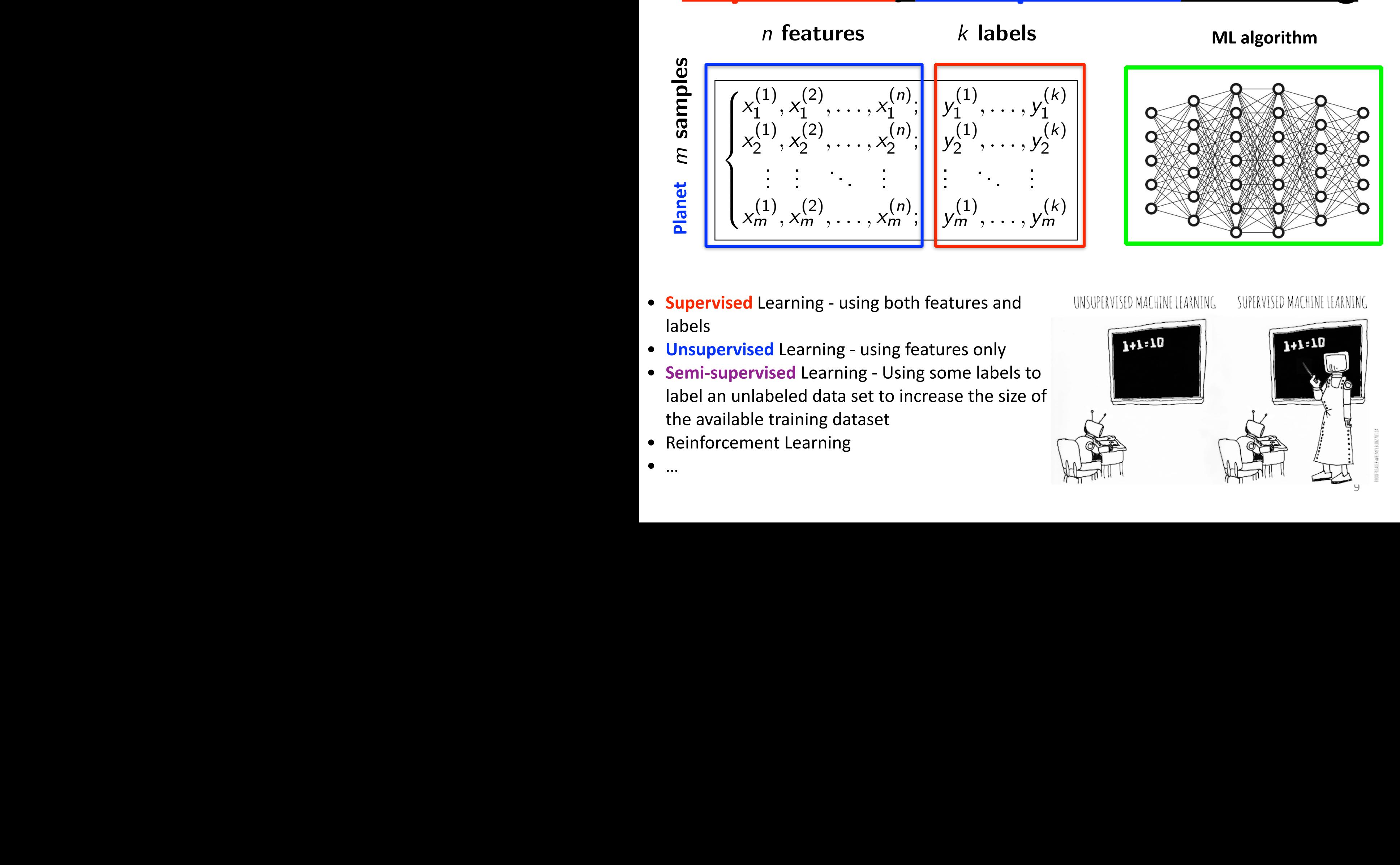

- **Supervised** Learning using both features and *{*yi*}* = *{*y1*,* y2*,...,* ym*}* = *{*~'(x*i*)*}* labels
- **Unsupervised** Learning using features only
- **Onsupervised** Learning using reatures only<br>• Semi-supervised Learning Using some labels to  $\frac{1}{20}$ Figure: **SU**<br>Figure label an unlabeled data set to increase the size of the available training dataset
	- Reinforcement Learning

• …

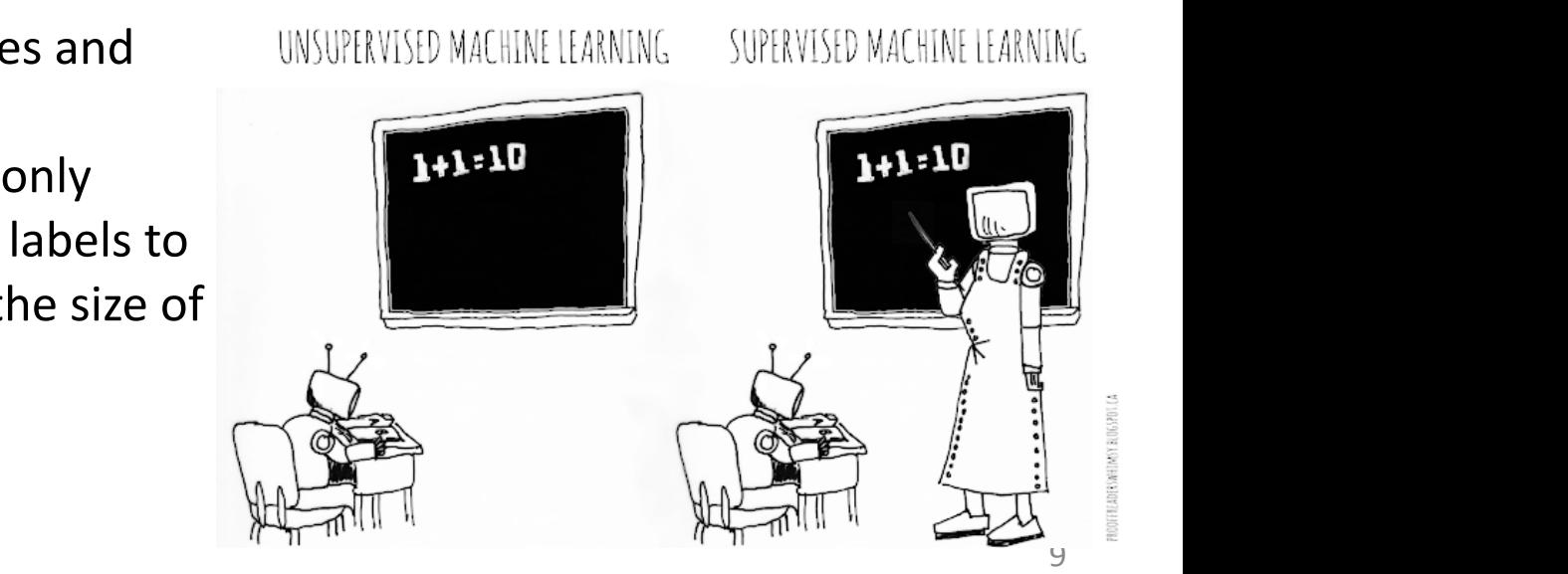

#### **Supervised Learning** Invariance: '(g *•* x) = '(x) (1) <u>Sahring Dataset Dataset </u> Parameterization of Symmetry Transformations

#### *n* features

### *n k* labels

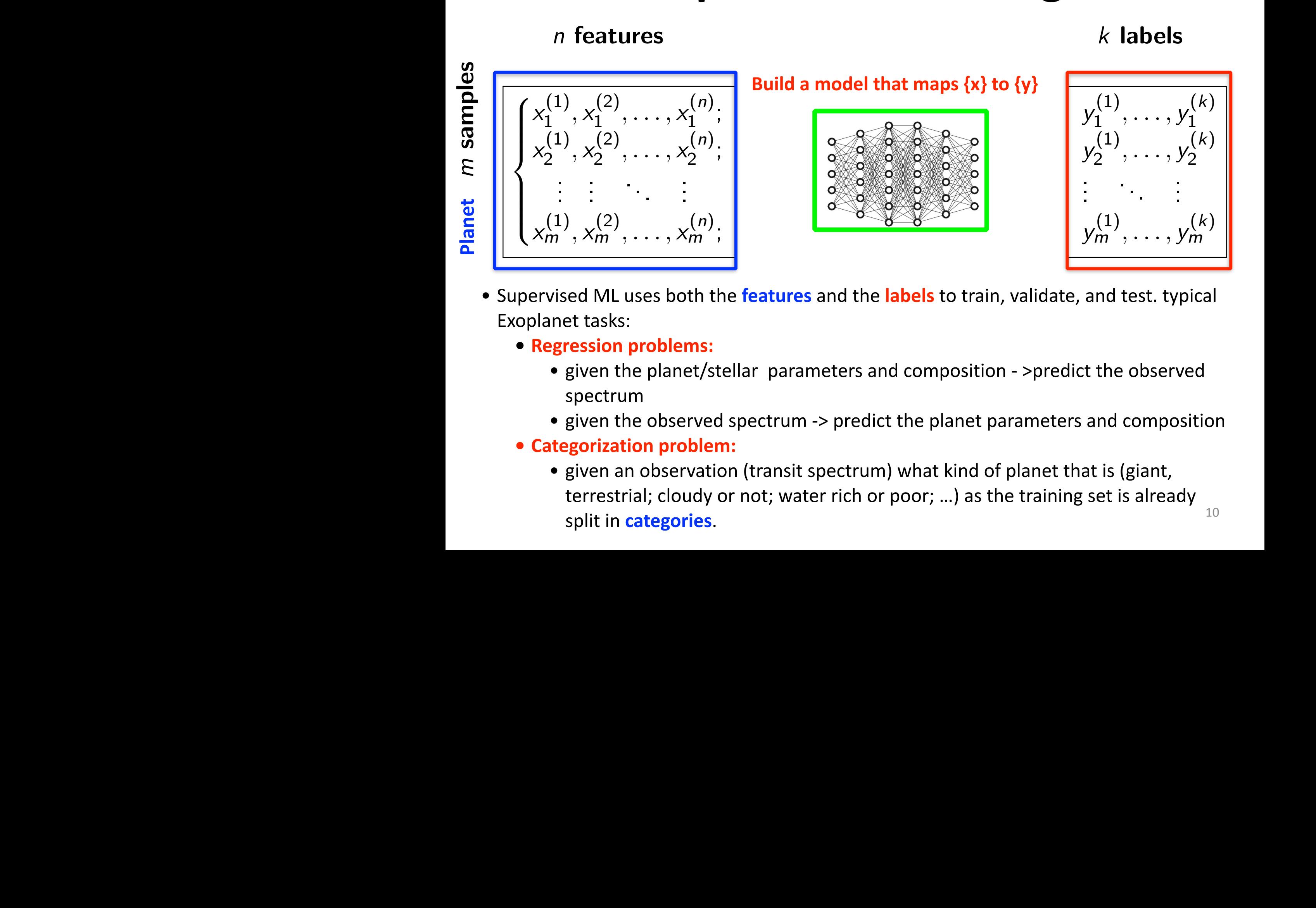

- s the features and the labels to train unlid Exoplanet tasks: *x*  $\frac{1}{\sqrt{2}}$   $\frac{1}{\sqrt{2}}$   $\frac{1}{\sqrt{2$ Figure: Visualization: *SU*(2) generators for a • Supervised ML uses both the **features** and the **labels** to train, validate, and test. typical
	- **Regression problems:**
	- *\** **Regression problems:**<br>**•** given the planet/stellar parameters  $\overline{ }$   $\overline{ }$   $\overline{$ *{*yi*}* = *{*y1*,* y2*,...,* ym*}* = *{*~'(x*i*)*}* | {z }  $\overline{1}$ • given the planet/stellar parameters and composition - >predict the observed spectrum
		- given the observed spectrum -> predict the planet parameters and composition
		- Forestano at al. (UF) Deep Learning Symmetries in Physics 2023 PHENO 2 / 57 **• Categorization problem:** 
			- 10 • given an observation (transit spectrum) what kind of planet that is (giant, terrestrial; cloudy or not; water rich or poor; ...) as the training set is already split in **categories**.

#### **Unsupervised Learning** Invariance: '(g *•* x) = '(x) (1) <u>Labelled Datasett als Datasett</u> **Parameterization of Symmetry Transformation Contraction Contraction Contraction Contraction Contraction Contraction**

#### *n* features

#### $\sqrt{ }$  $\Bigg\}$  $\vert$  $x_1^{(1)}$  $\chi^{(1)}_1, \chi^{(2)}_1$  $x_1^{(2)}, \ldots, x_1^{(n)}$  $\begin{bmatrix} (n) \\ 1 \end{bmatrix}$  $x_2^{(1)}$  $\chi^{(1)}_2, \chi^{(2)}_2$  $x_2^{(2)}, \ldots, x_2^{(n)}$ (*n*)<sub>;</sub>  $\begin{bmatrix} 2 \end{bmatrix}$ . . . . . . ... . . . . <u>.</u>  $x_m^{(1)}, x_m^{(2)}, \ldots, x_m^{(n)}$ E<br>  $\frac{1}{\frac{1}{2}}$ <br>  $\frac{1}{2}$ <br>  $\frac{1}{2}$ <br>  $\frac{$  $\frac{1}{\sqrt{2}}$

#### Build a model that maps  $\{x\}$  to  $\{y\}$

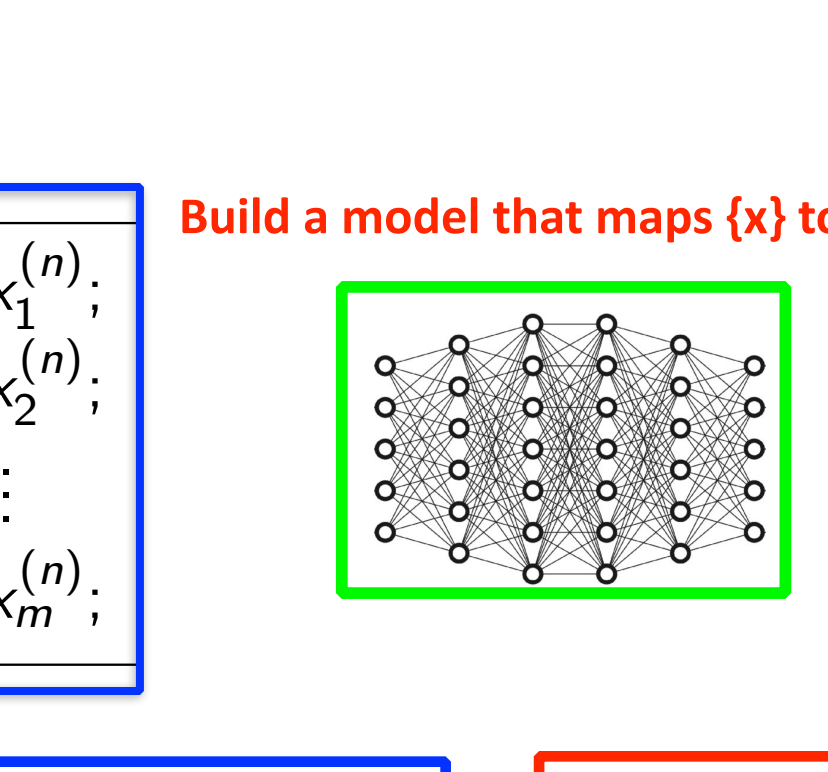

#### $T_{\rm{max}}$  on  $T_{\rm{max}}$ **Questions???**

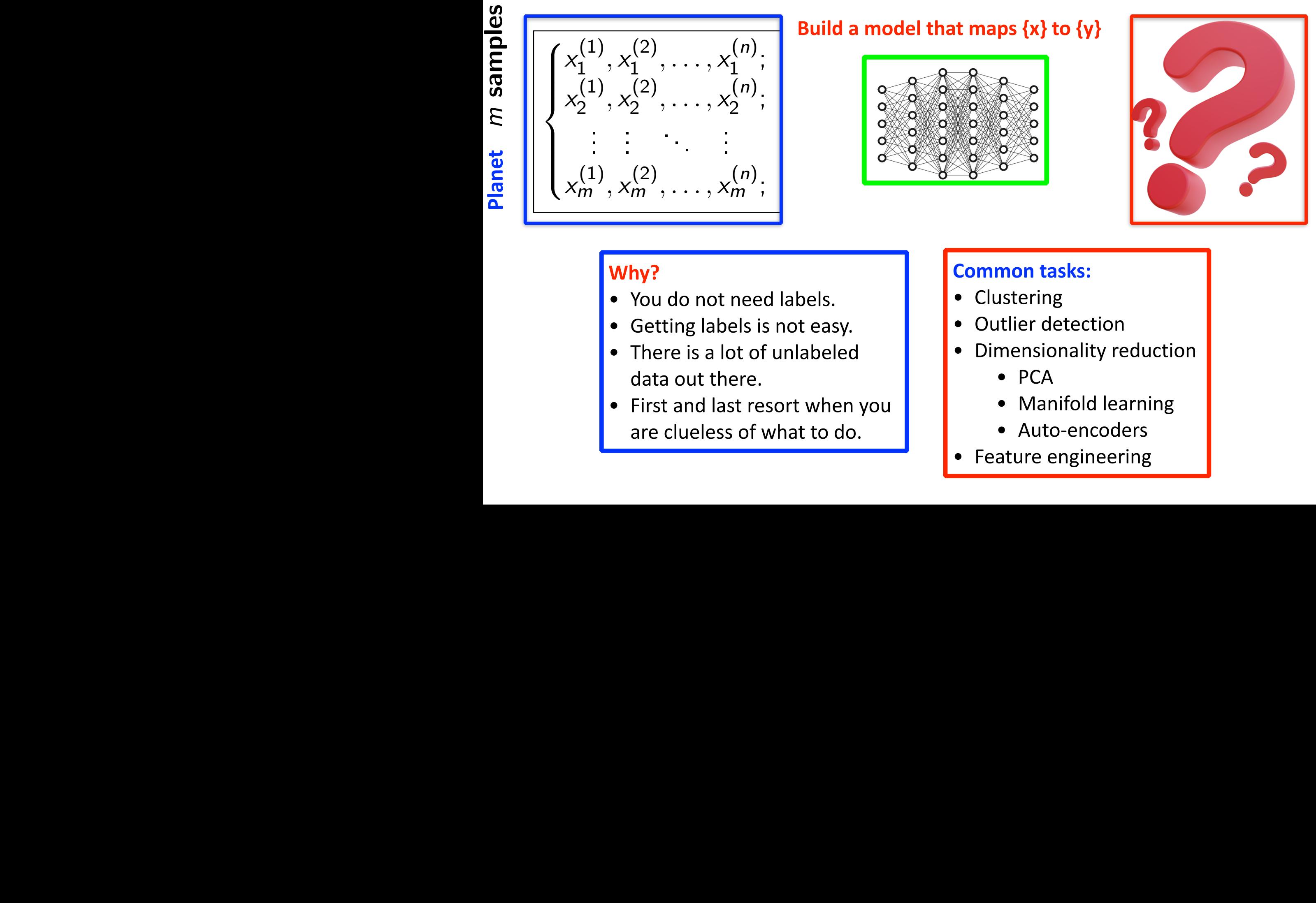

#### Why?

- *x x*  $\frac{1}{2}$  why?<br> **1**  $\frac{1}{2}$  and xi 2 volume xi 2 volume xi 2 volume xi 2 volume xi 2 volume xi 2 volume xi 2 volume xi 2 volume xi 2 volume xi 2 volume xi 2 volume xi 2 volume xi 2 volume xi 2 volume xi 2 vol • You do not need labels.
- **/**  $\bullet$  *Getting labels is not easy.* 
	- There is a lot of unlabeled a <sub>a</sub> (learned or postulated) data out there.
	- First and last resort when you are clueless of what to do.

### **Common tasks:**

- Clustering
- Outlier detection
- Dimensionality reduction
	- PCA
	- **Manifold learning**
	- Auto-encoders
- Feature engineering

# **<u>Visualization and Unsupervised ML</u>**

- **Unsupervised ML uses only the features** to answer **interesting questions**.
	- What is the **max/min** values of my data?
	- What is the variability (**standard deviation**)?
	- What is the **density** of the distribution?
	- What **type of distribution** it is?
	- Are there any **correlations**?
	- Are there any **clusters**?
	- Are there any *unusual data points*?
	- What is the true **dimensionality** of the dataset?
	- How many free parameter I need to describe the data?
	- Is there any **symmetry** in the data?

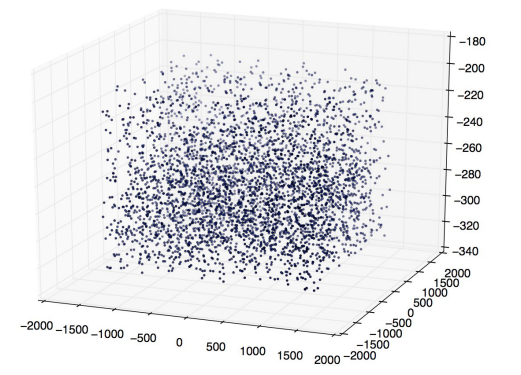

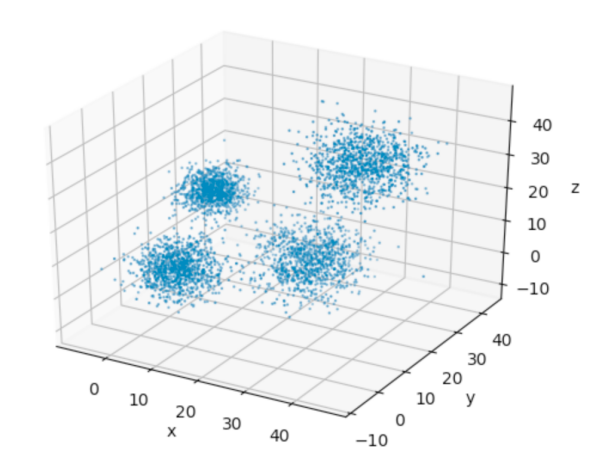

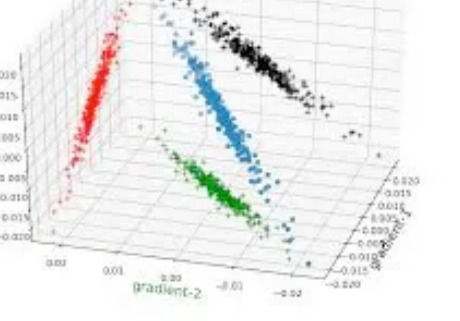

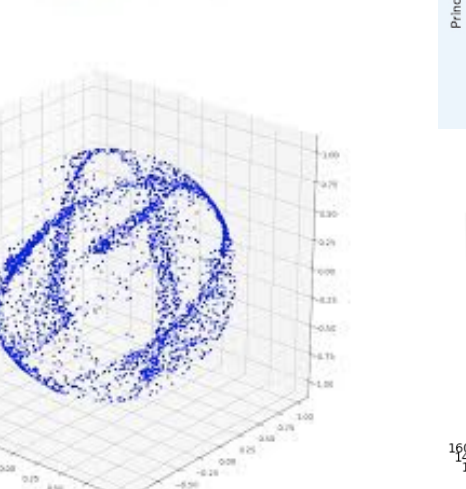

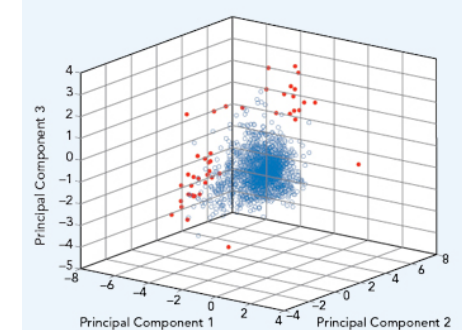

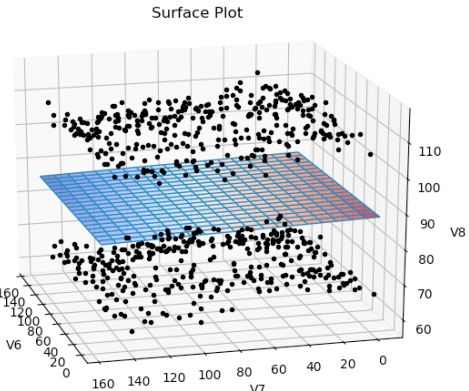

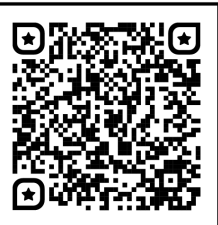

### **Data Summary Statistics**

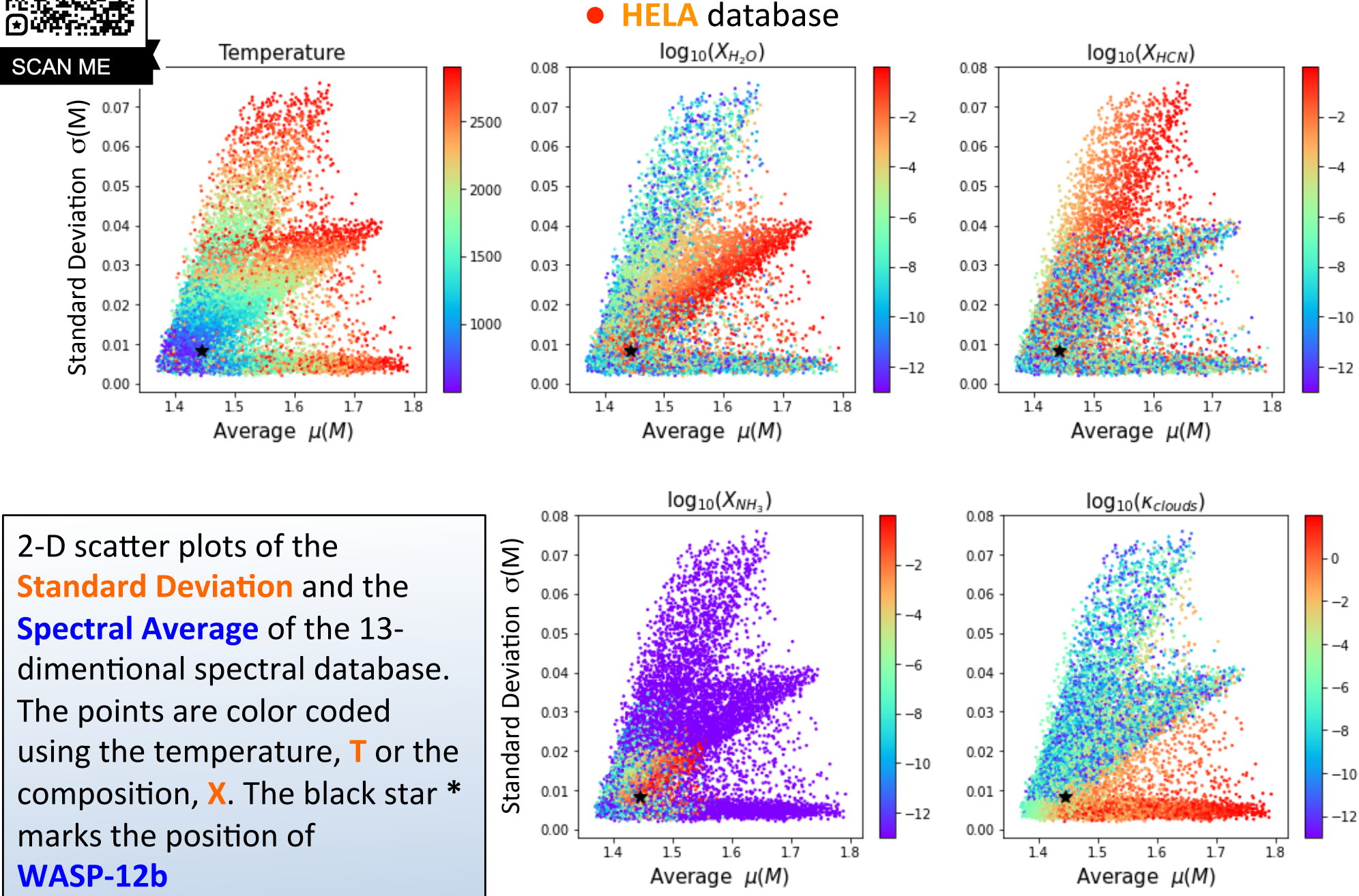

Matchev, Matcheva, Roman, PSJ, v 3, id 205, 2022

### **Information Content-Correlations**

• **HELA** database

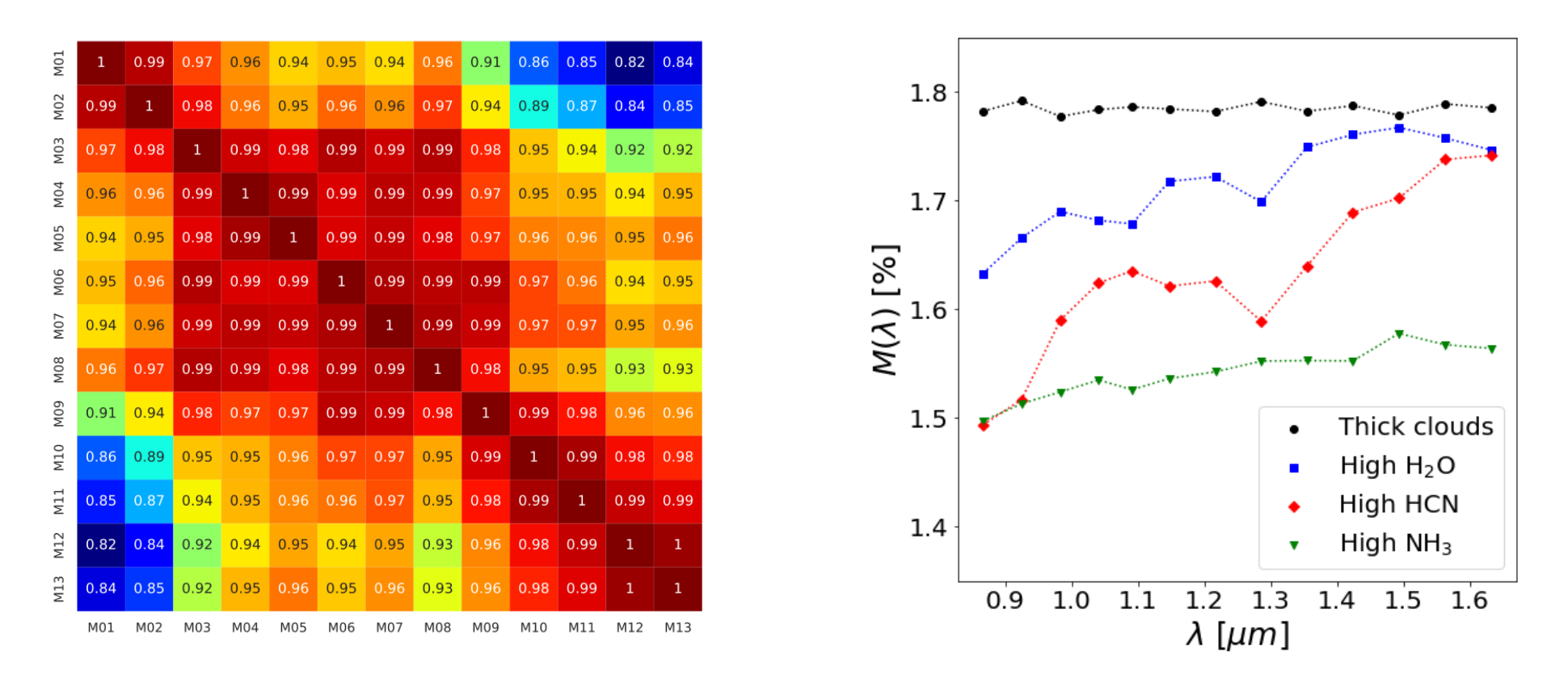

**Correlation matrix** of the 13 features (spectral bins)  $M_{\lambda}$  ( $\lambda$ =1...13). The matrix lists the Pearson correlation coefficient between any two features in the dataset. The information in the individual spectral bins is clearly **highly correlated**. This calls for **dimensionality reduction**.

# **Principal Component Analysis**

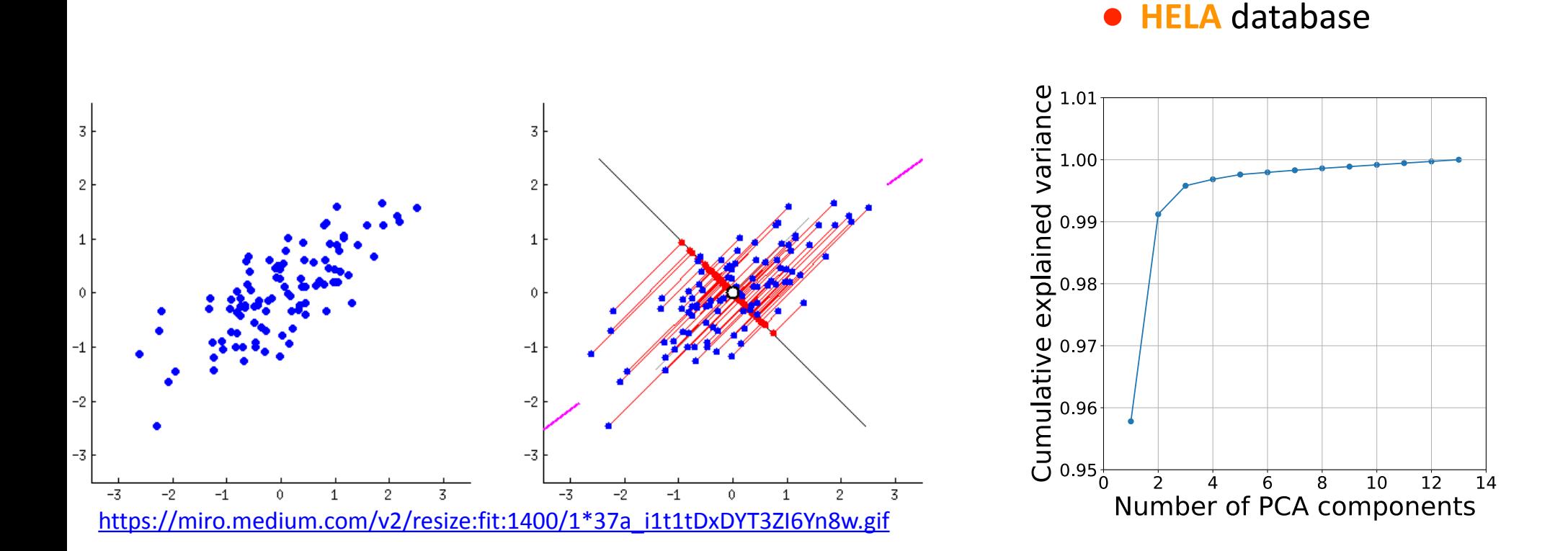

**Principal Component Analysis:** the plot on the right shows the cumulative explained variance ratio as a function of the number of included PCA components. The first three PCA components alone contain more than **99.5** % of the variance in the data.

#### Matchev, Matcheva, Roman, PSJ, v 3, id 205, 2022

### **Principal Component Analysis**

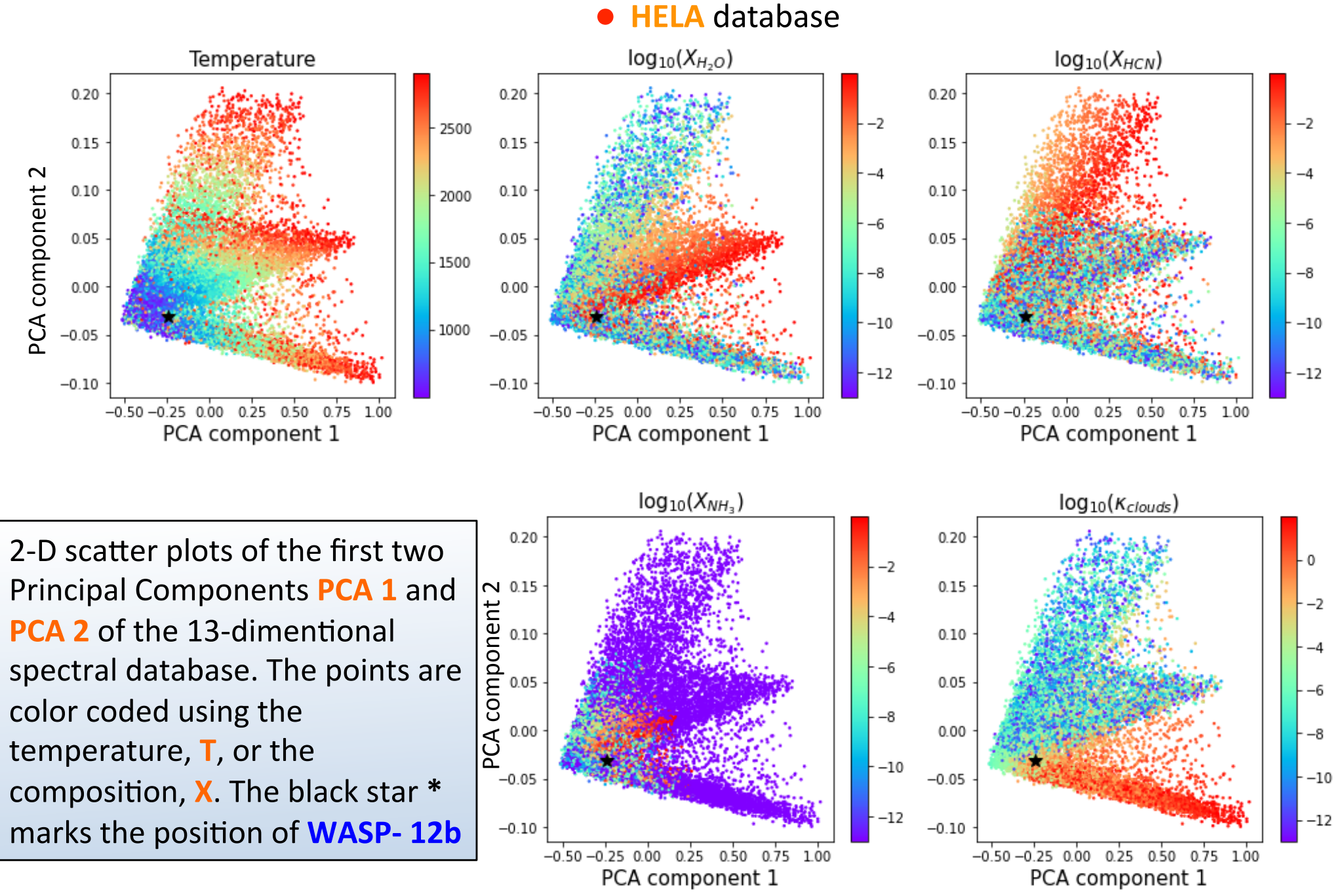

### **PCA 2D representation**

• **HELA** database

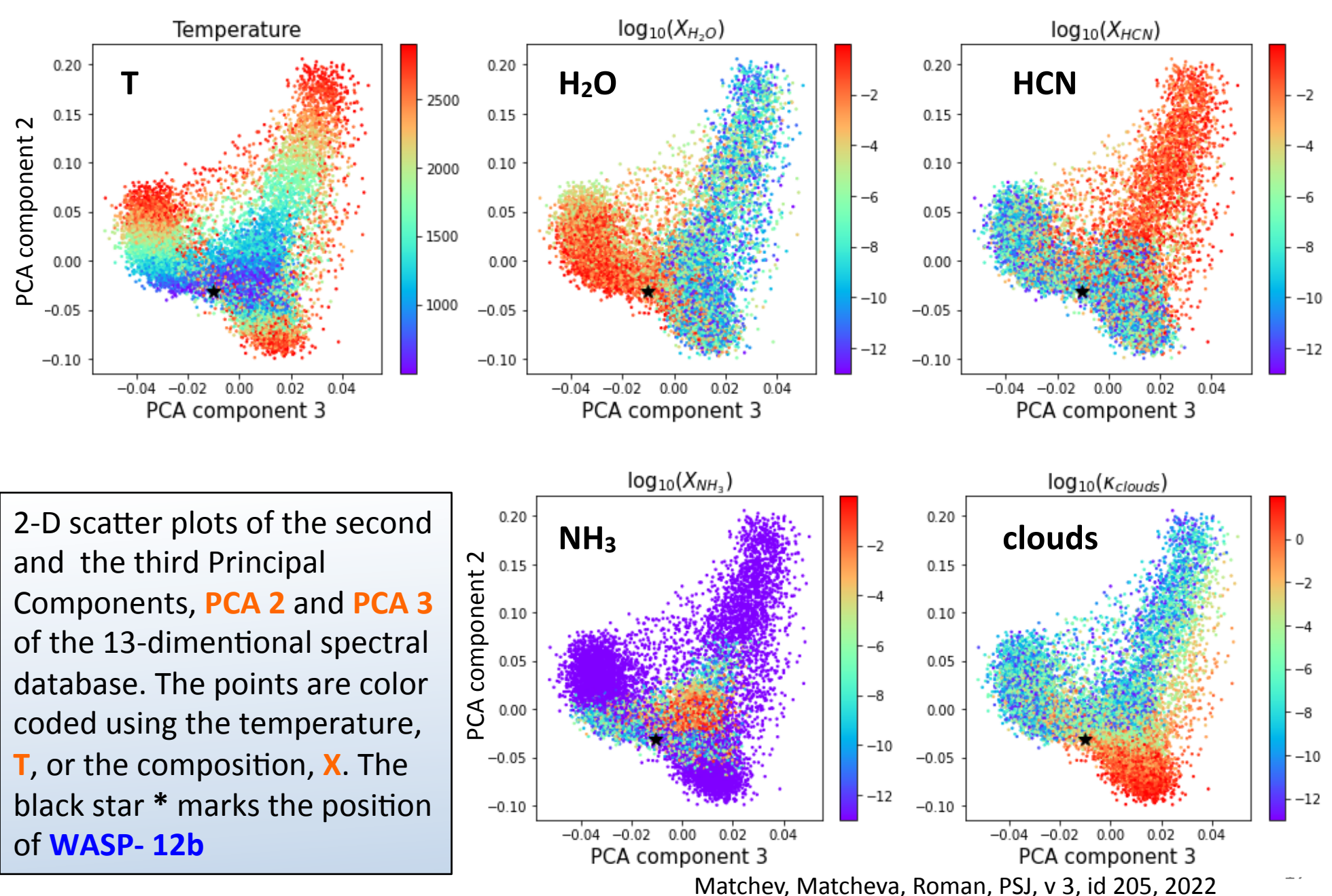

### **PCA 3D representation**

Matchev, Matcheva, Roman, PSJ, v 3, id 205, 2022 • **HELA** database

 $-0.4$  -0.2 0.0 0.2 0.4 0.6 0.8 10

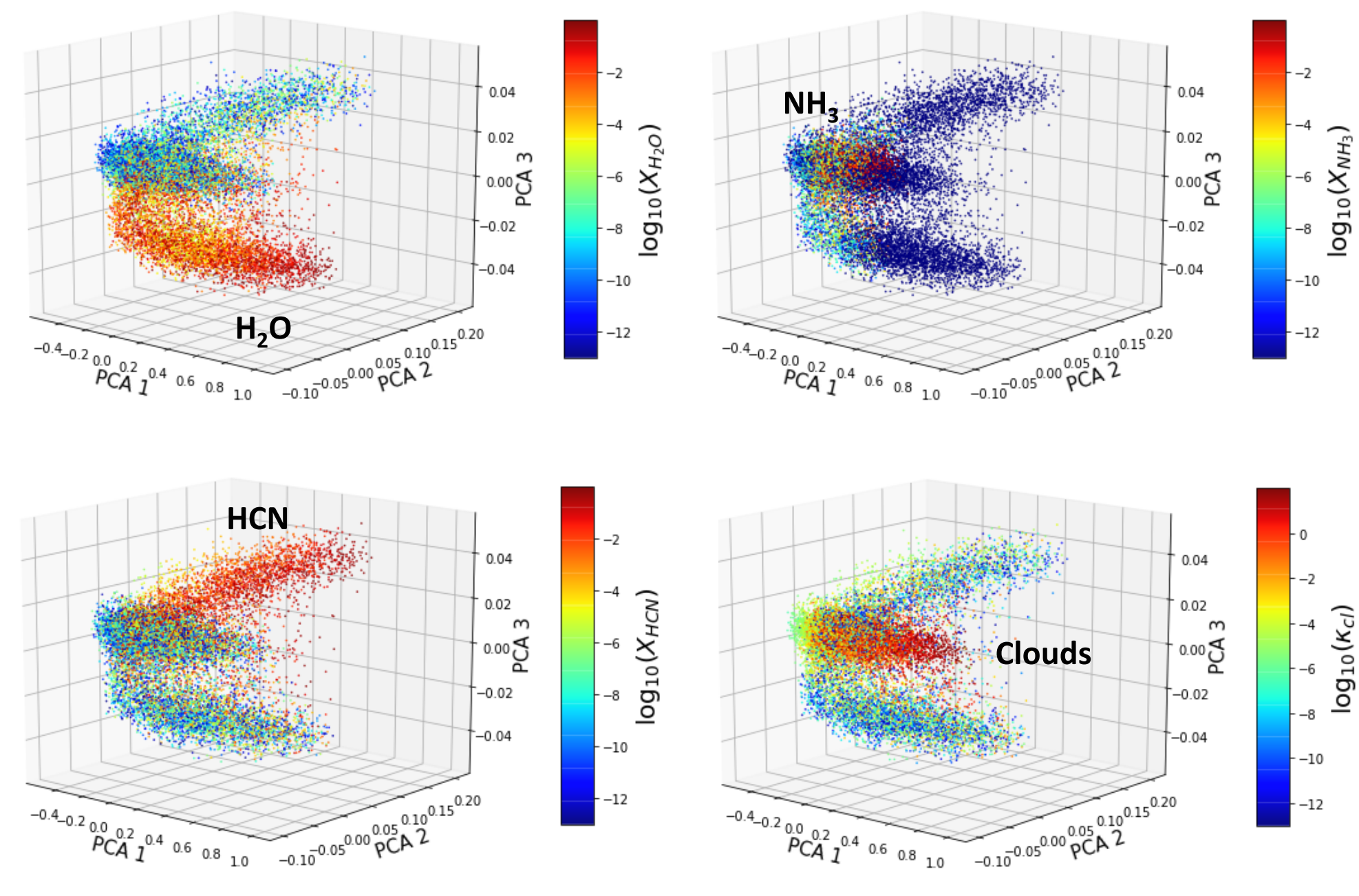

 $\begin{array}{c}\n-0.4_{-0.2}\n\end{array}\n\qquad\n\begin{array}{c}\n\begin{array}{c}\n0.0002 \\
0.40008\n\end{array}\n\end{array}\n\qquad\n\begin{array}{c}\n0.6008 \\
0.80008\n\end{array}\n\qquad\n\begin{array}{c}\n0.000000 \\
0.00000000\n\end{array}\n\qquad\n\begin{array}{c}\n0.0000000 \\
0.0000000000\n\end{array}\n\qquad\n\begin{array}{c}\n0.00000000 \\
0.00000000000$ 

 $-12$ 

### **3-D representation of the first 3 Principal Components**

**TRANSIT** database (with M. Himes, J. Harrington, unpublished)

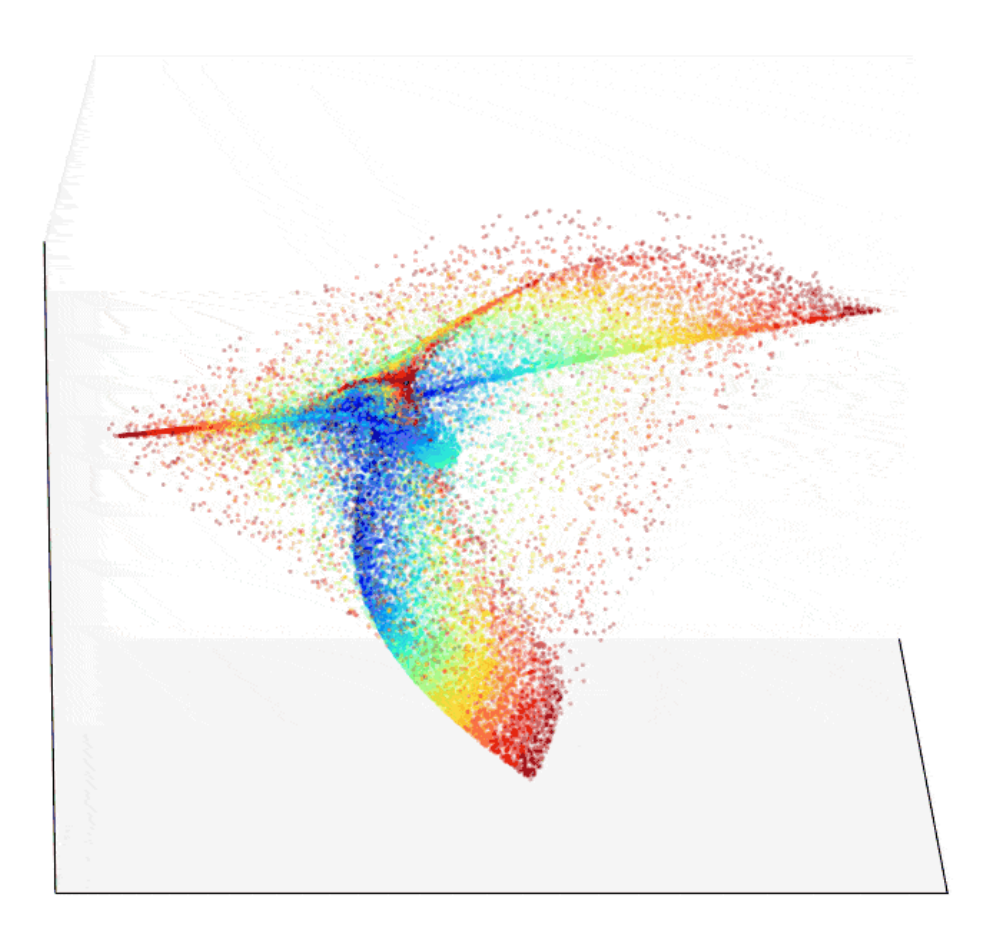

### **Color coding by temperature, T=500-2900K**  $\checkmark$  CIA (H<sub>2</sub>-H<sub>2</sub>, H<sub>2</sub>-He)

#### **Spectral classes of chemical regimes**

- $\sqrt{H_2O}$  branch
- $\sqrt{NH}$ <sub>3</sub> branch
- ✓ HCN branch
- $\checkmark$  Cloud branch

#### **Distinct branch for each extinction**

- Absorption due to distinct absorber
- ✓ Scattering
	- $\sqrt{\phantom{a}}$  Grey clouds
	- $\sqrt{\phantom{a}}$  Rayleigh scattering
- 

### **PCA of Synthetic Spectra**

**• TRANSIT** database (with M. Himes, J. Harrington, unpublished)

 $PC2$  PC1

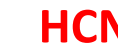

 $PC2$  PC1

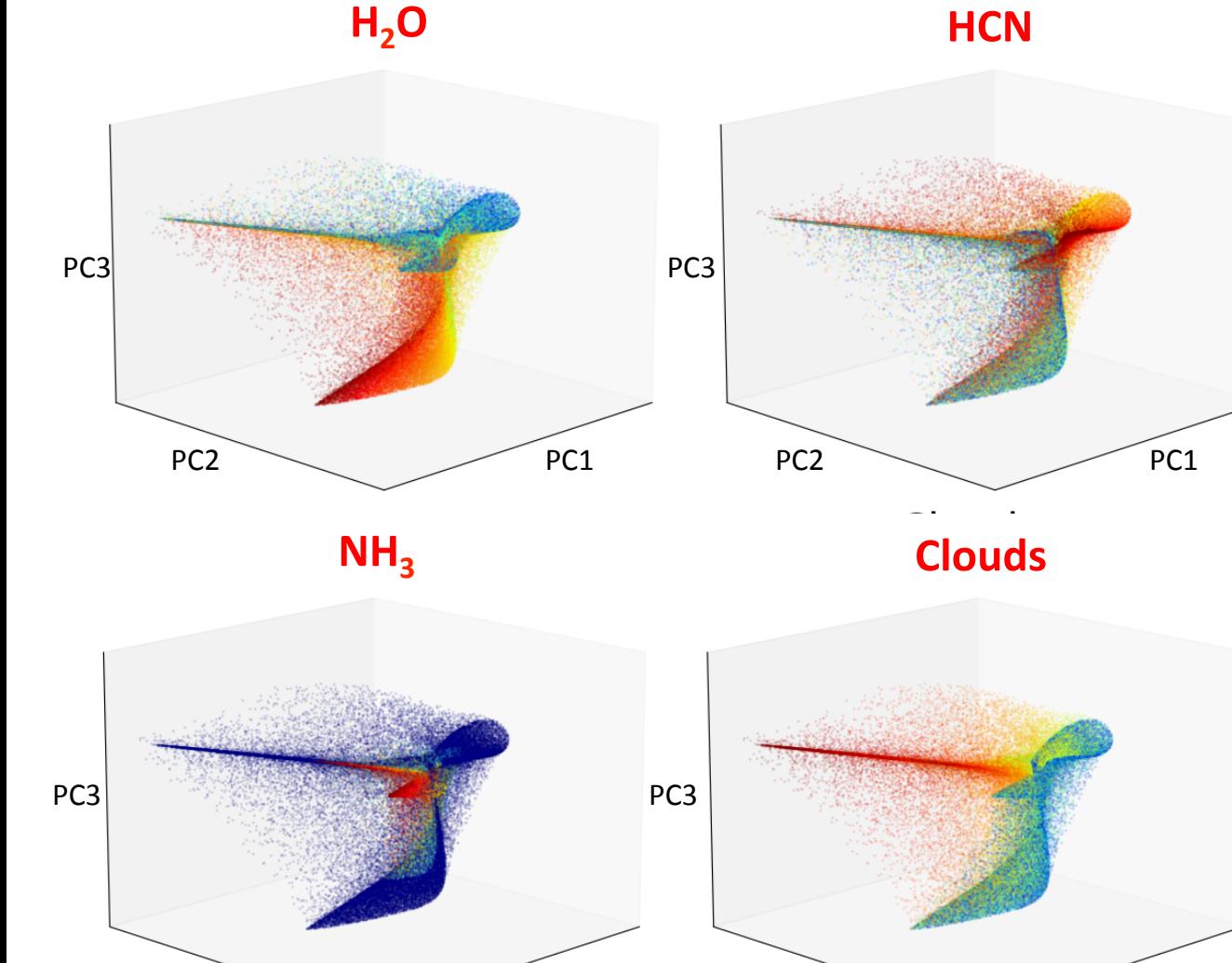

#### **Synthetic Database**

- $\checkmark$  100,000 spectra
- $\checkmark$  for WASP-12b like planets
- $\checkmark$  full forward radiative transfer model (**TRANSIT**)
- $\checkmark$  \*100 atmospheric pressure layers,
- $\checkmark$  variable gravity, g.
- $\checkmark$  self consistent mean molecular mass,  $\mu$ .

### **Manifold Learning: Swiss Roll**

#### **Dimensionality reduction method using non-linear transformations.**

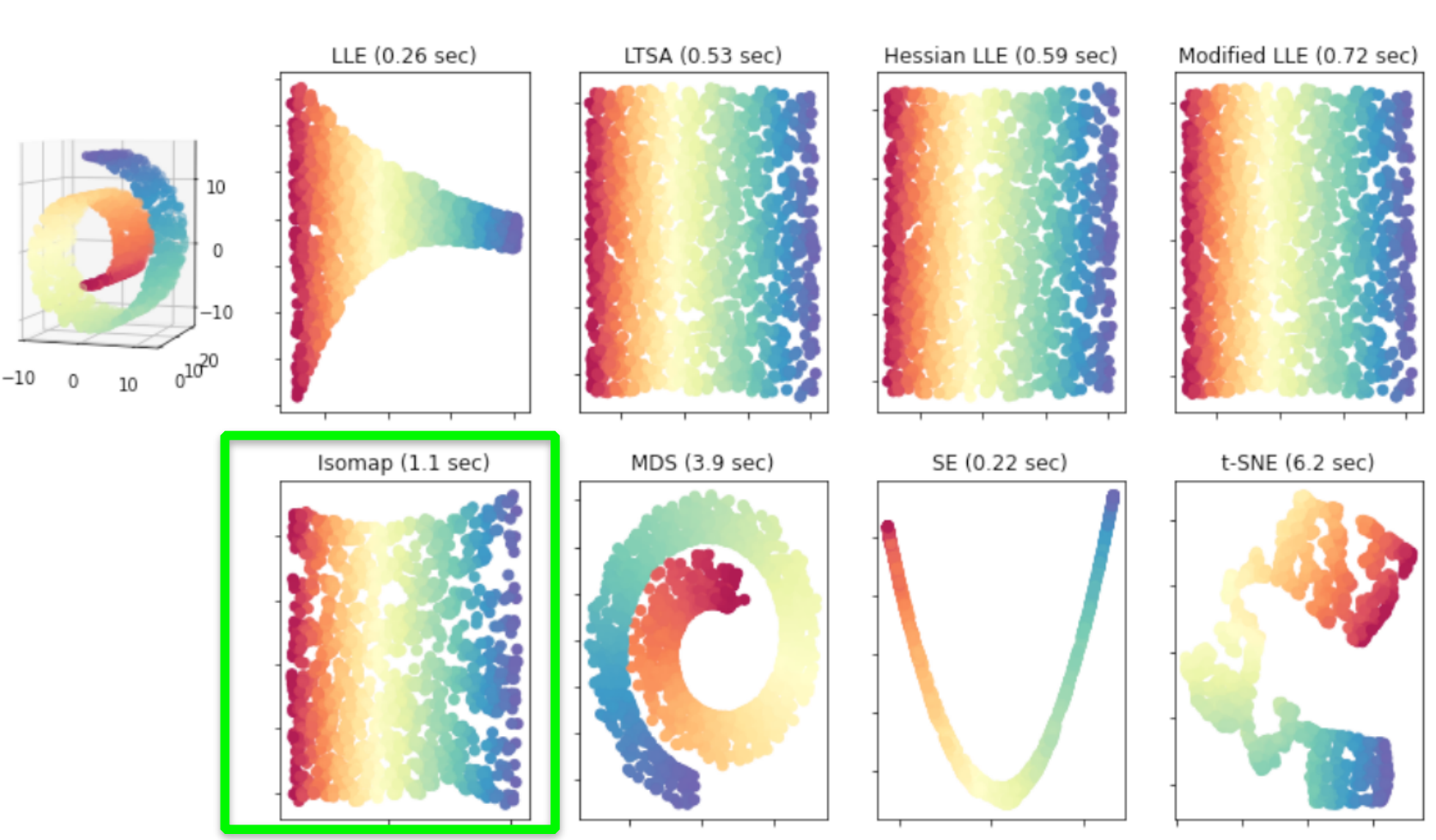

Manifold Learning with 1000 points, 10 neighbors

credit: https://parastoofalakaflaki.medium.com/manifold-learning-e8ca7b6df0f8 21

### **Non-linear dimensionality reduction**

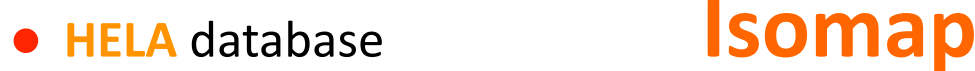

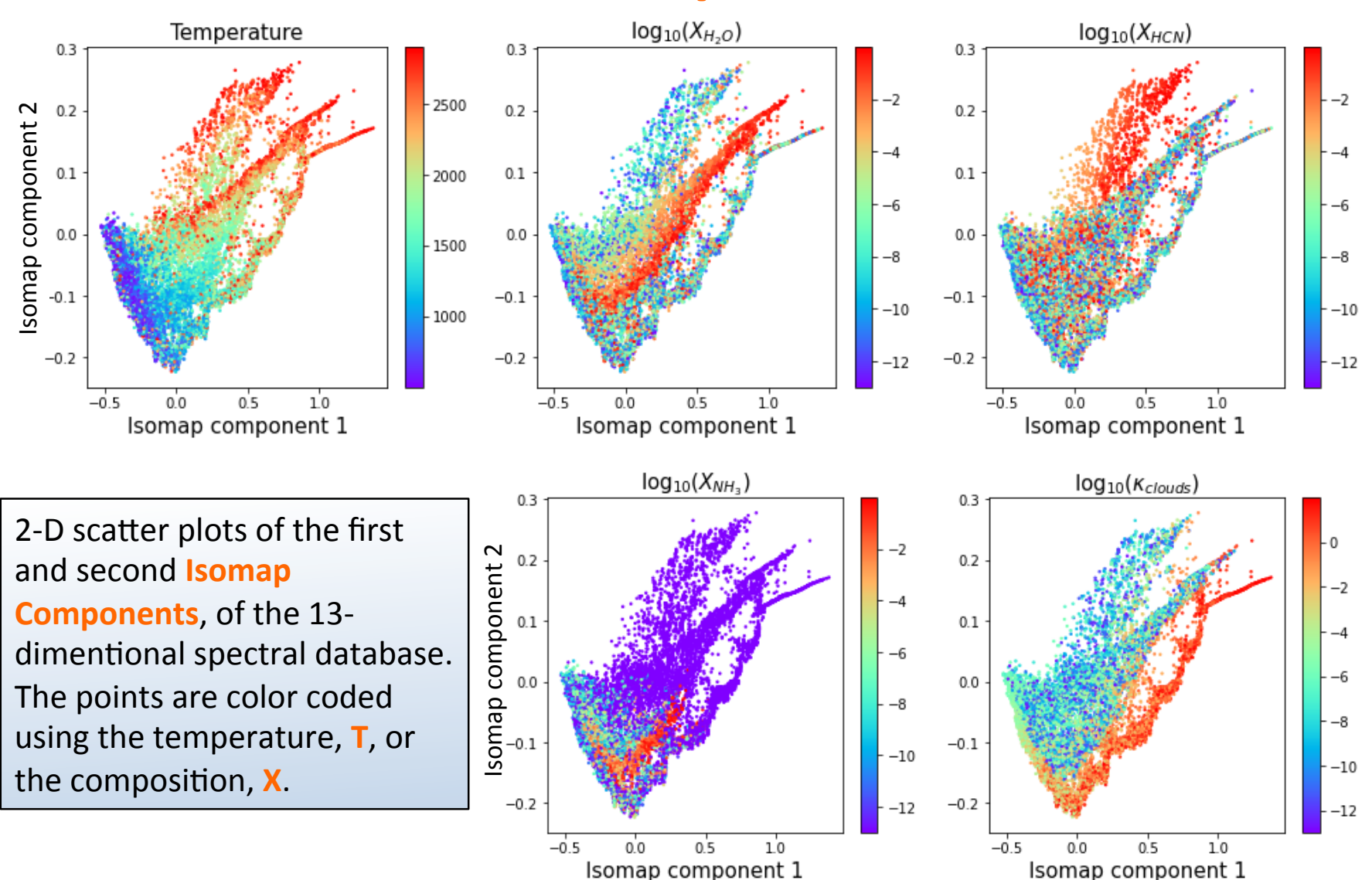

### **Clustering**

- Unsupervised learning (no labels).
- Methods based on data **density estimation**.
- Large number of methods.
- Most methods require to **specify** the number of clusters.
- Significant number of "hyper **parameters**" that needs to be finetuned.

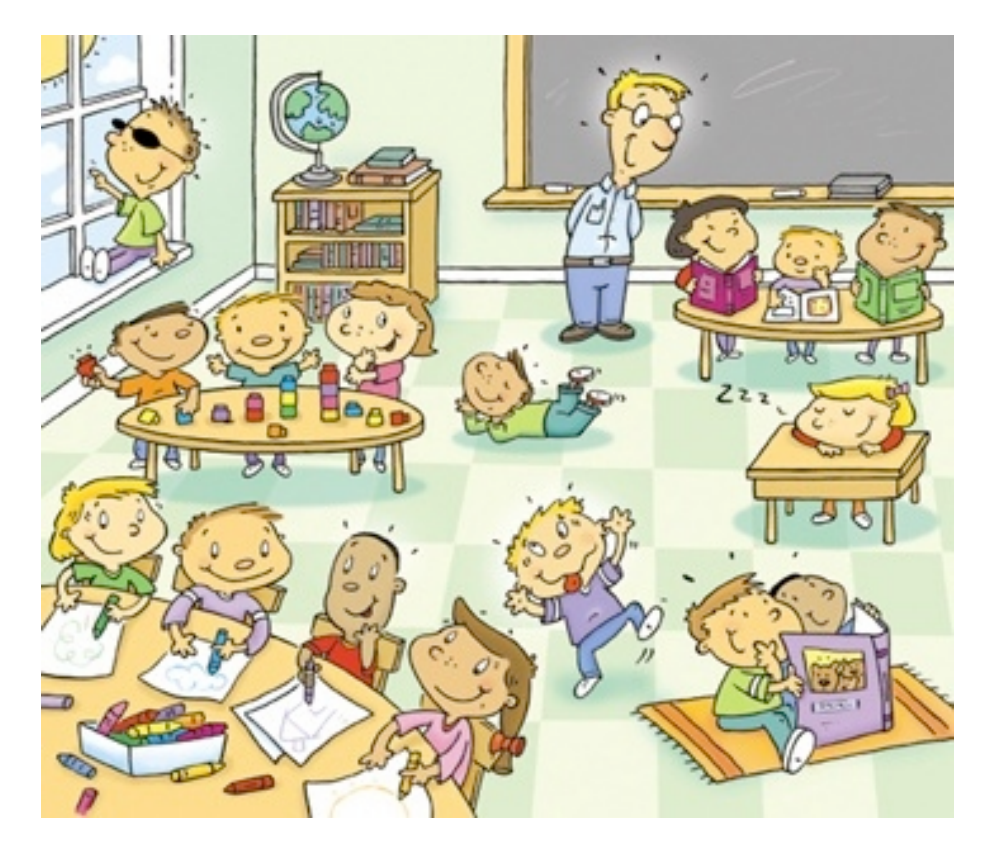

**Original Data** 

**Clustered Data** 

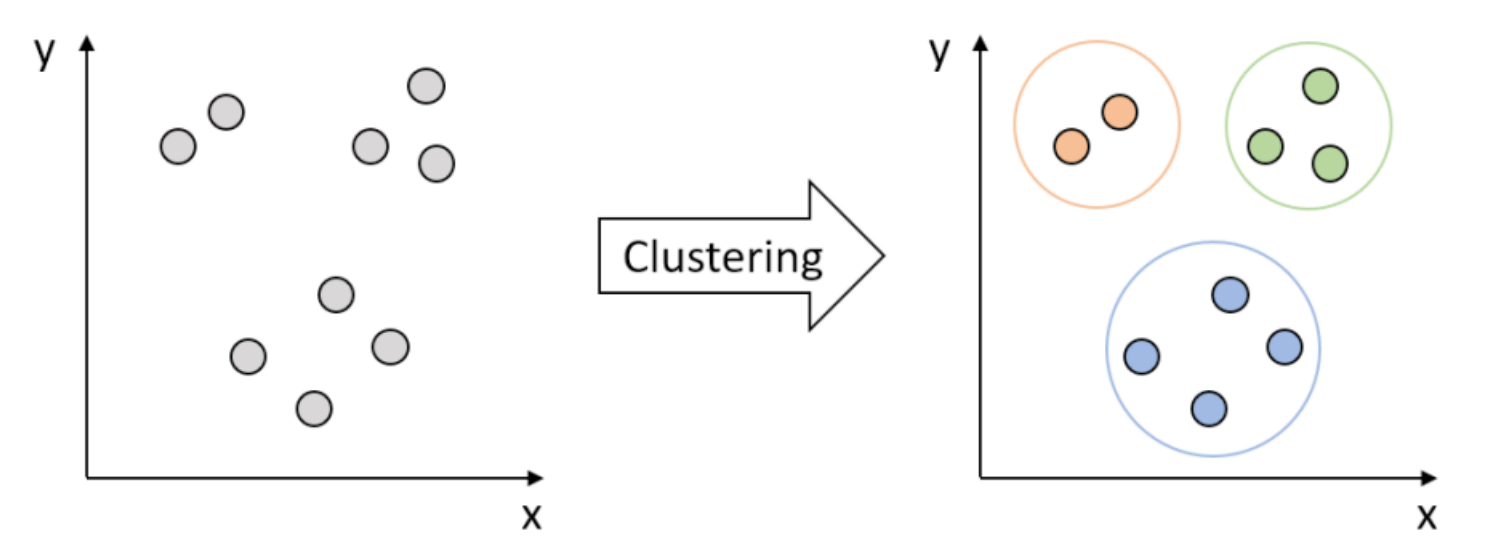

credit: https://waterprogramming.wordpress.com/2022/03/16/clustering-basics-and-a-demonstration-in-clustering-infrastructure-pathways/

### **Zoo of clustering methods**

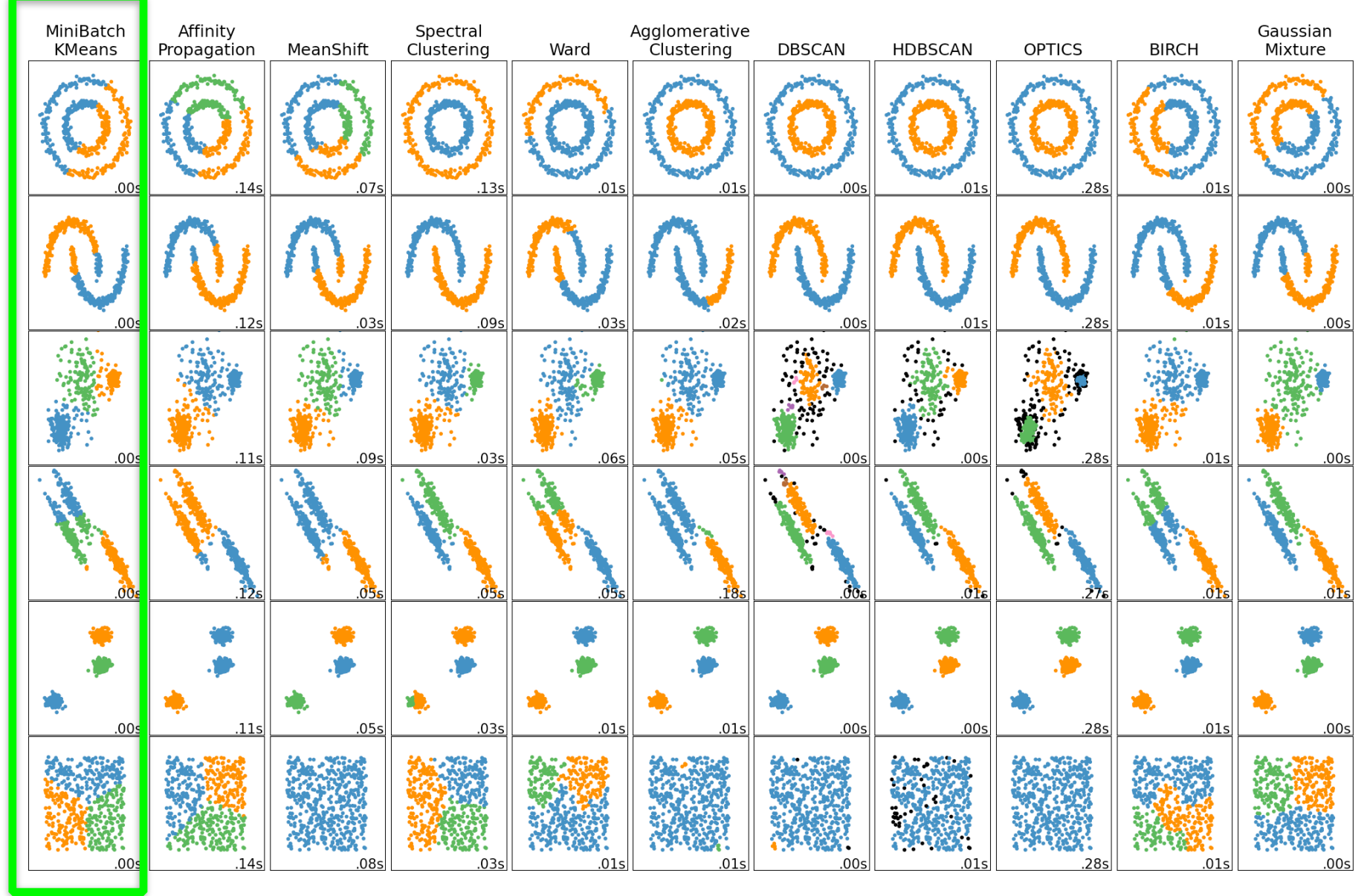

credit: https://scikit-learn.org/stable/modules/clustering.html 24

# **Clustering**

#### • **HELA** database

We use a public database<sup>1</sup> of 100,000 synthetic atmospheres:

- **Fixed parameters:** gravity, mean molecular mass, planetary radius, star radius, reference pressure (WASP-12b)
- **Scanned parameters:** 
	- $\checkmark$  Temperature: 500 2900 K
	- $\checkmark$  H<sub>2</sub>O volume mixing ratio:  $10^{-13} 1$
	- $\checkmark$  HCN volume mixing ratio:  $10^{-13} 1$
	- $\checkmark$  NH<sub>3</sub> volume mixing ratio:  $10^{-13} 1$
	- $\checkmark$  Cloud opacity:  $10^{-13} 10^2$
- Noise floor of 50 ppm on the transit depth (WFC3-like).
- **Spectral range:** 0.838-1.666 µm in 13 bins.

We perform several *unsupervised learning tasks:* 

- **Summary statistics**
- Clustering (see figures on the right)
- Dimensionality reduction
- **Manifold learning**

 $1$  Márquez-Neila P., Fisher C., Sznitman R., Heng K., 2018, Nature Astronomy, 2, 719 https://github.com/exoclime/HELA

Matchev, Matcheva, Roman, PSJ, v 3, id 205, 2022

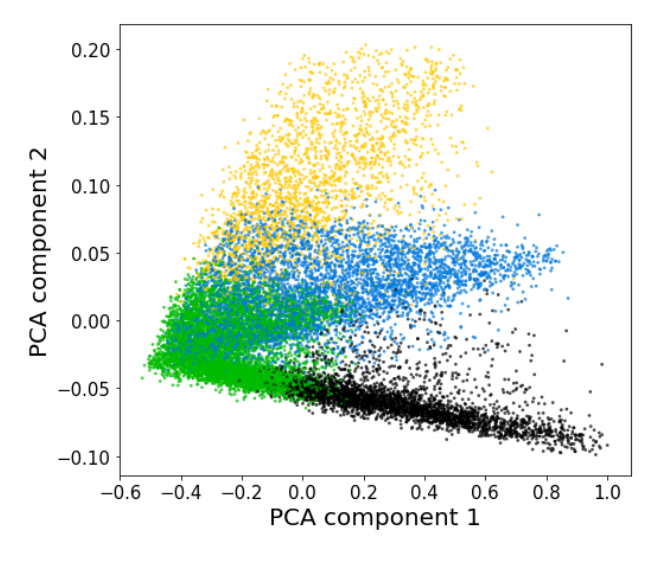

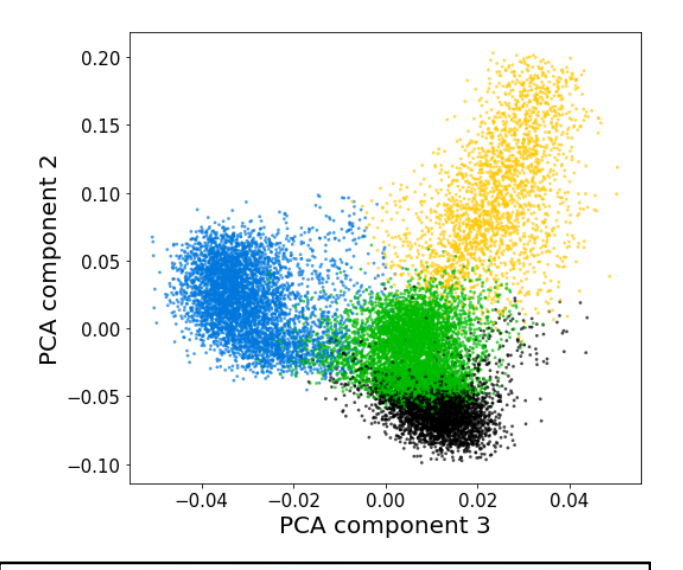

atmospheres in the database Results from **K-means**  clustering of the synthetic

### **Anomaly Detection**

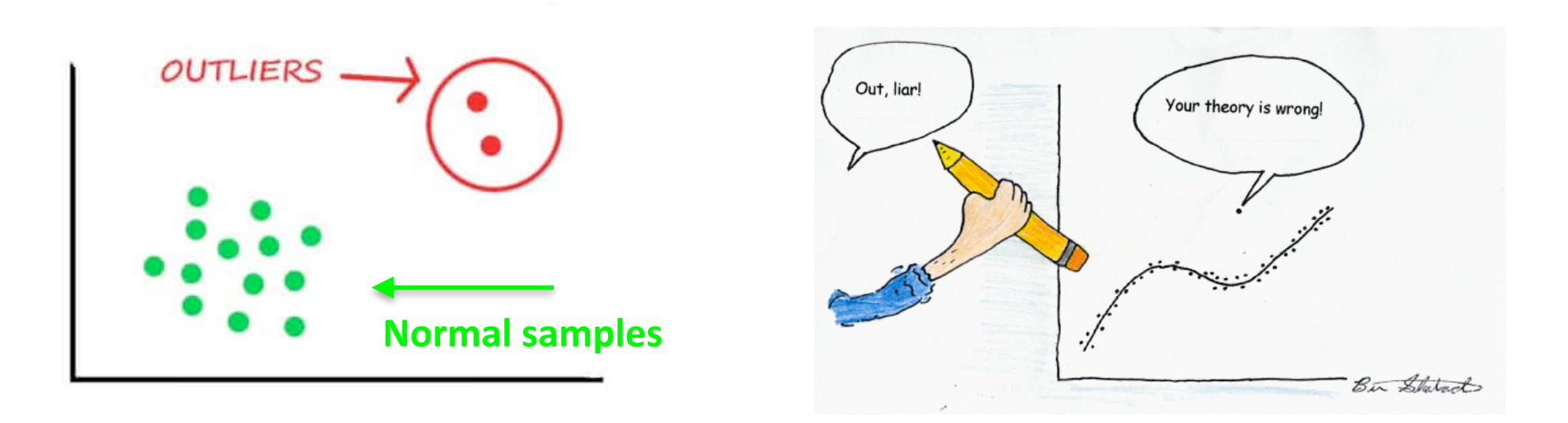

- **Basic question:** Does a given observation belong to the same distribution as the others (inlier) or is it different (outlier)?
- Some possible reasons for outliers:
	- Measurement or input error
	- Data corruption
	- True outlier observation (discovery!)
- **Anomaly detection** methods alert you to the presence of anomalous data, but do not tell you what to do with it - that is up to you.

# **Outlier versus Novelty Detection**

**Outlier detection:** useful when we have an idea what anomalies might look like.

**Training data**

#### **Testing data**

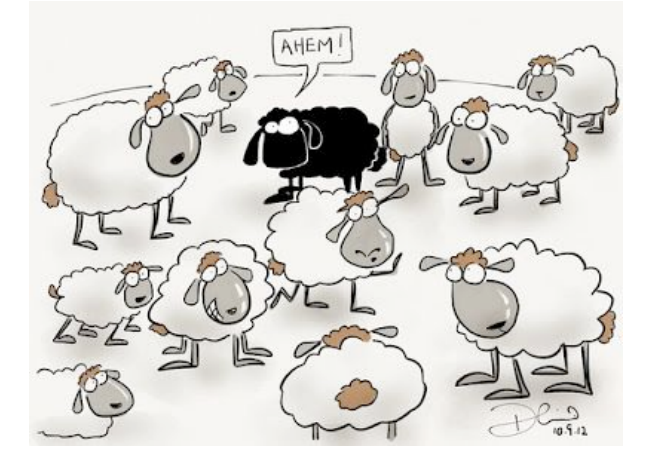

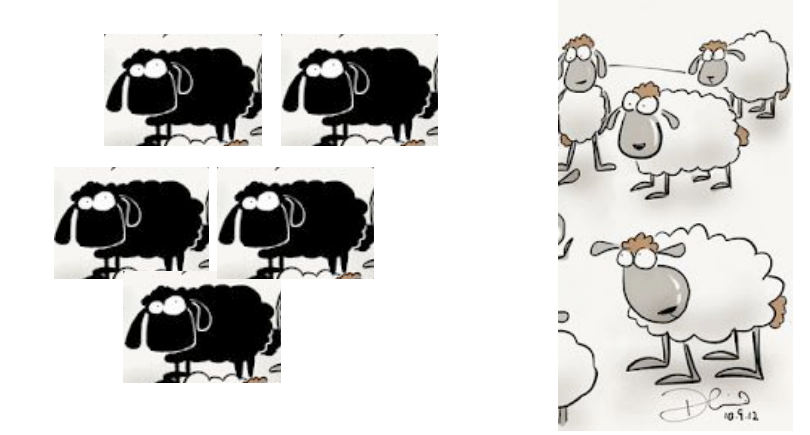

**Novelty detection:** useful when we do not know what the potential anomalies look like.

#### **Training data**

**Testing data** 

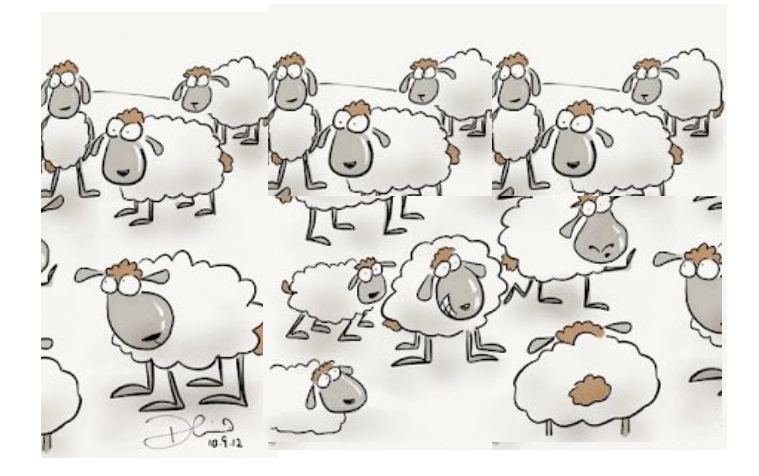

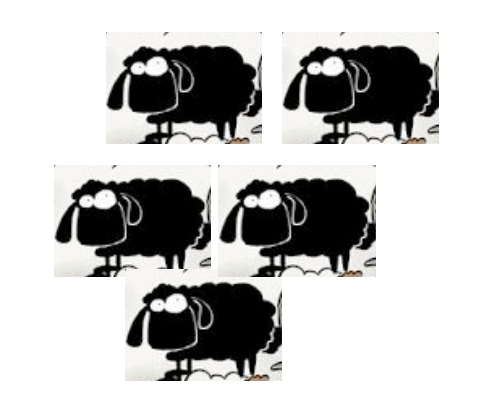

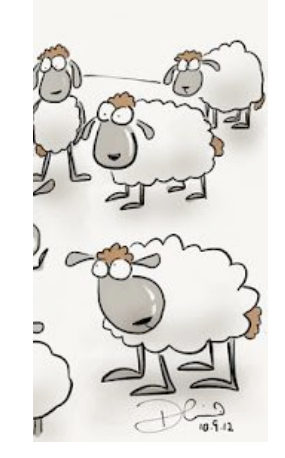

# **Novelty Detection using Ariel Data**

Paper: motivation, approach, data preprocessing, method, results (Forestano et al. 2023) 

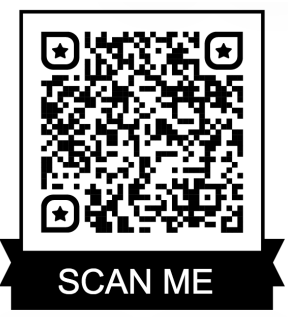

- **The Basic Questions:** 
	- Can we identify planets with unusual or **unexpected chemical** composition?
	- Can we spot alien life as we do not know it?
	- Can we identify **new physics**?
	- Can we spot **glitches** with the instrument?
- Can we detect **anomalous** spectra?

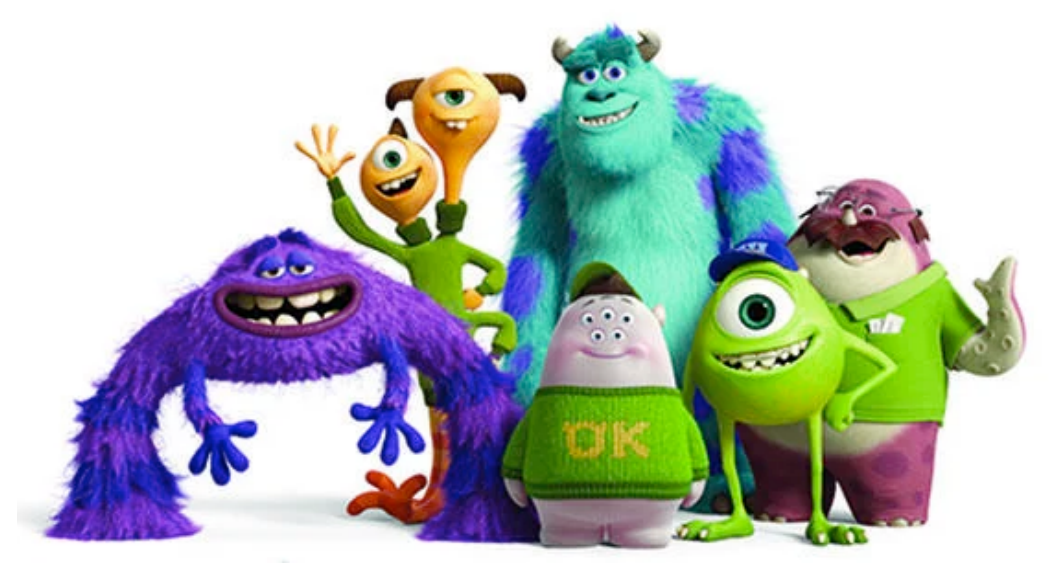

Starting from the generic data base let's **reshape** it so that it fits our problem.

### **Spectra preselection**

- A random scanning of the parameter space results in many **unobservable** transits or **featureless** spectra, which are **not interesting**.
- They can be removed by requiring a **minimum value for the feature height** 
	- this cut is tied up to the **noise level**: large noise washes out small features
	- approximately 65,000 remaining spectra.

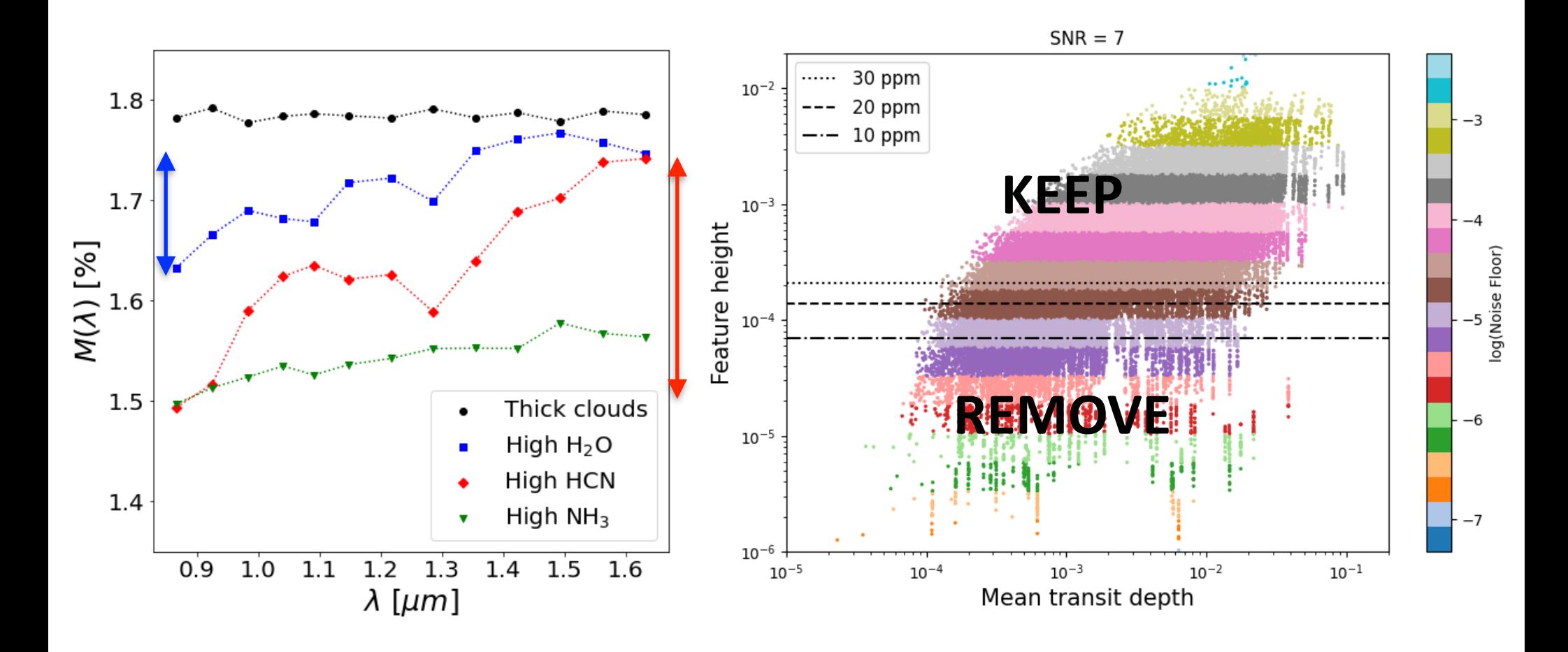

### **Defining "anomalous" atmospheres**

- Since we do not know what types of surprises we can get, we want to train the model on **normal** samples only (white sheep) : "novelty detection"
- The **testing** is done on both **normal** and **anomalous** samples
- **Anomalous:** having an unexpected mystery absorber
	- Experiment 1: CH<sub>4</sub>
- **Normal**: a mixture of the remaining four absorbers in the database, no mystery absorber
	- Experiment 1: CO<sub>2</sub>, H<sub>2</sub>O, NH<sub>3</sub>, CO

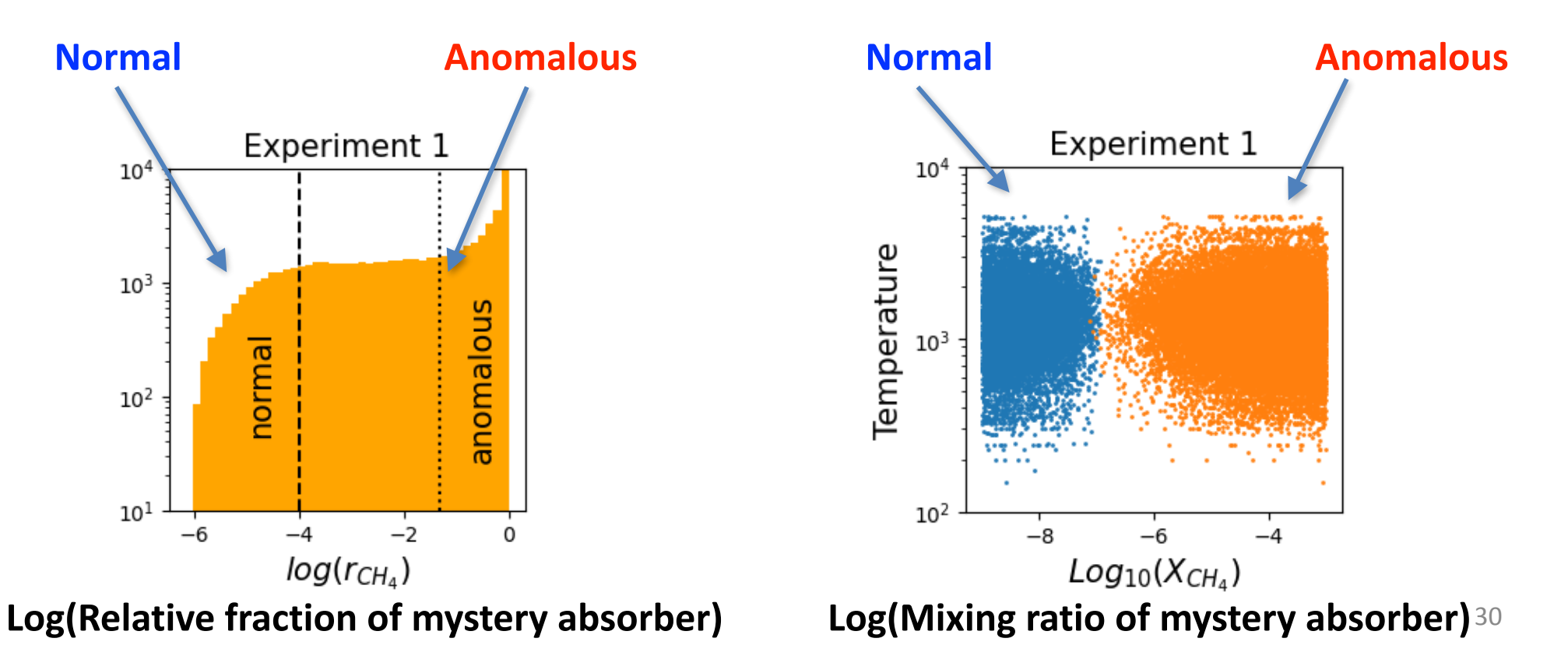

# **Local Outlier Factor (LOF)**

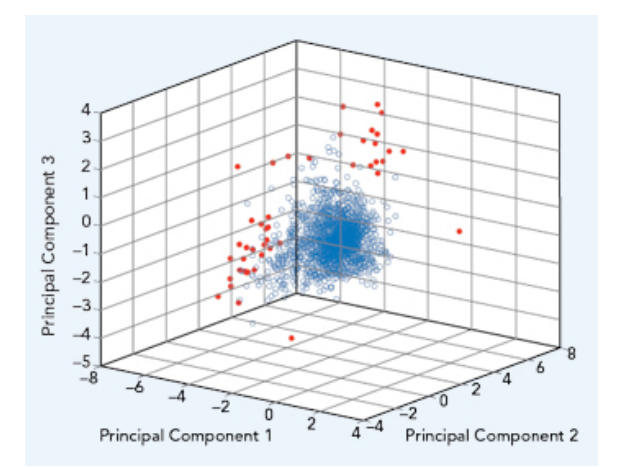

- Compares the **sample density** around a given point to the density around its neighbors
- Assigns an LOF score
	- small values (near zero) for **normal** samples
	- large values for **anomalous** samples
- The level of separation depends on the level of instrumental noise

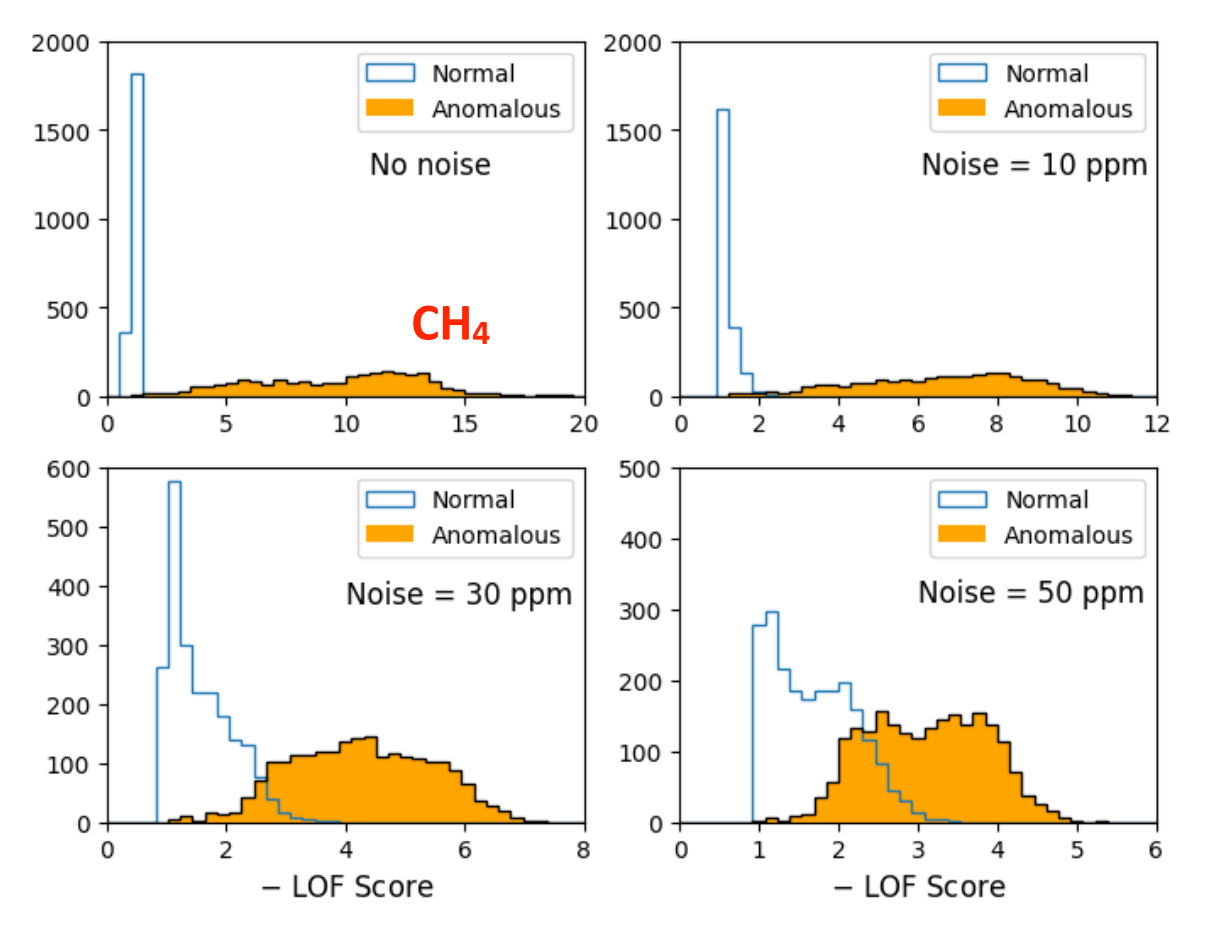

### **ROC Curve**

- A graph showing the **performance of a classifier** at all thresholds.
- Count the number of samples of each type to the right of the threshold

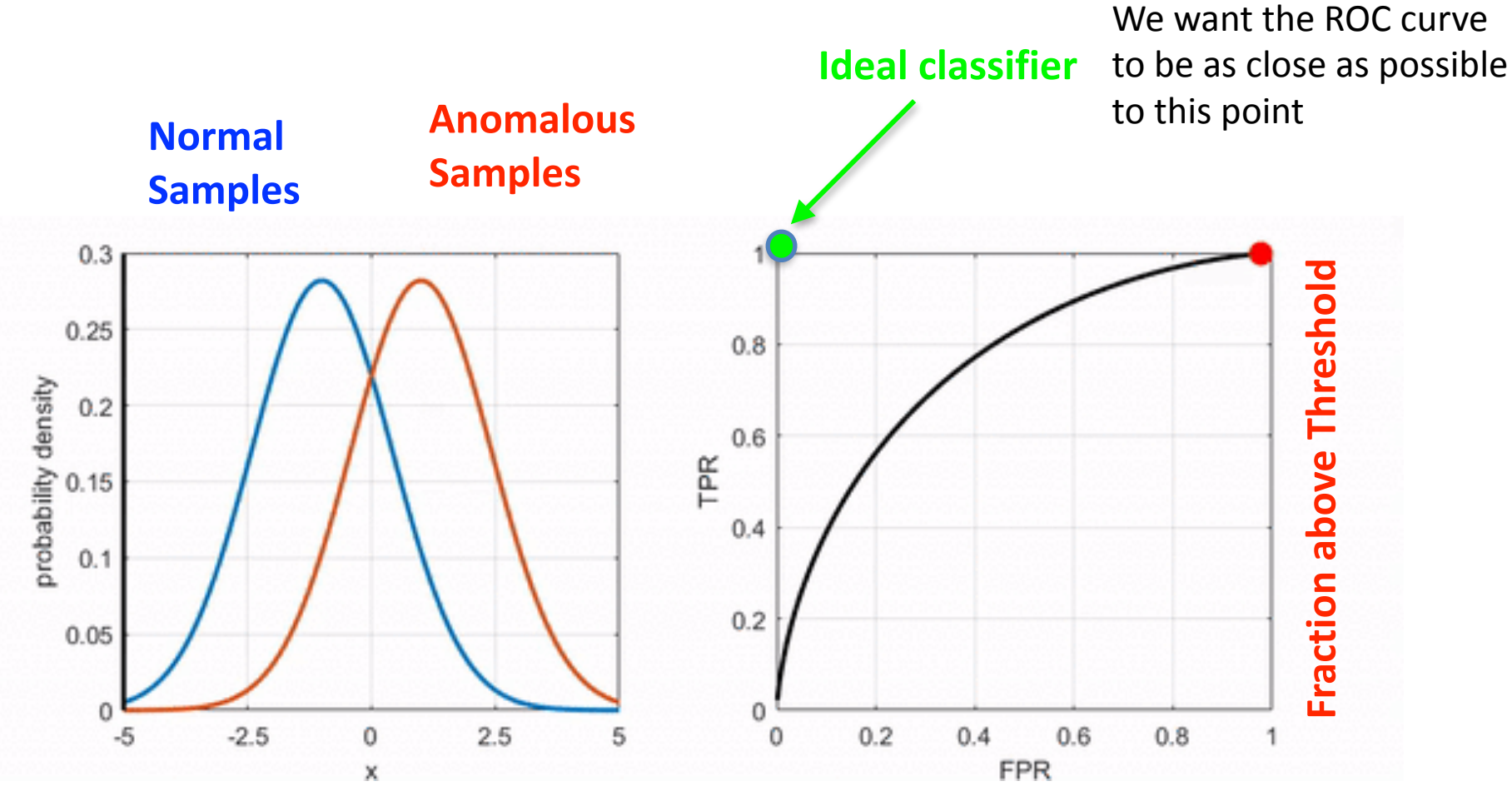

**Fraction above Threshold** 

### **ROC curves for anomaly detection**

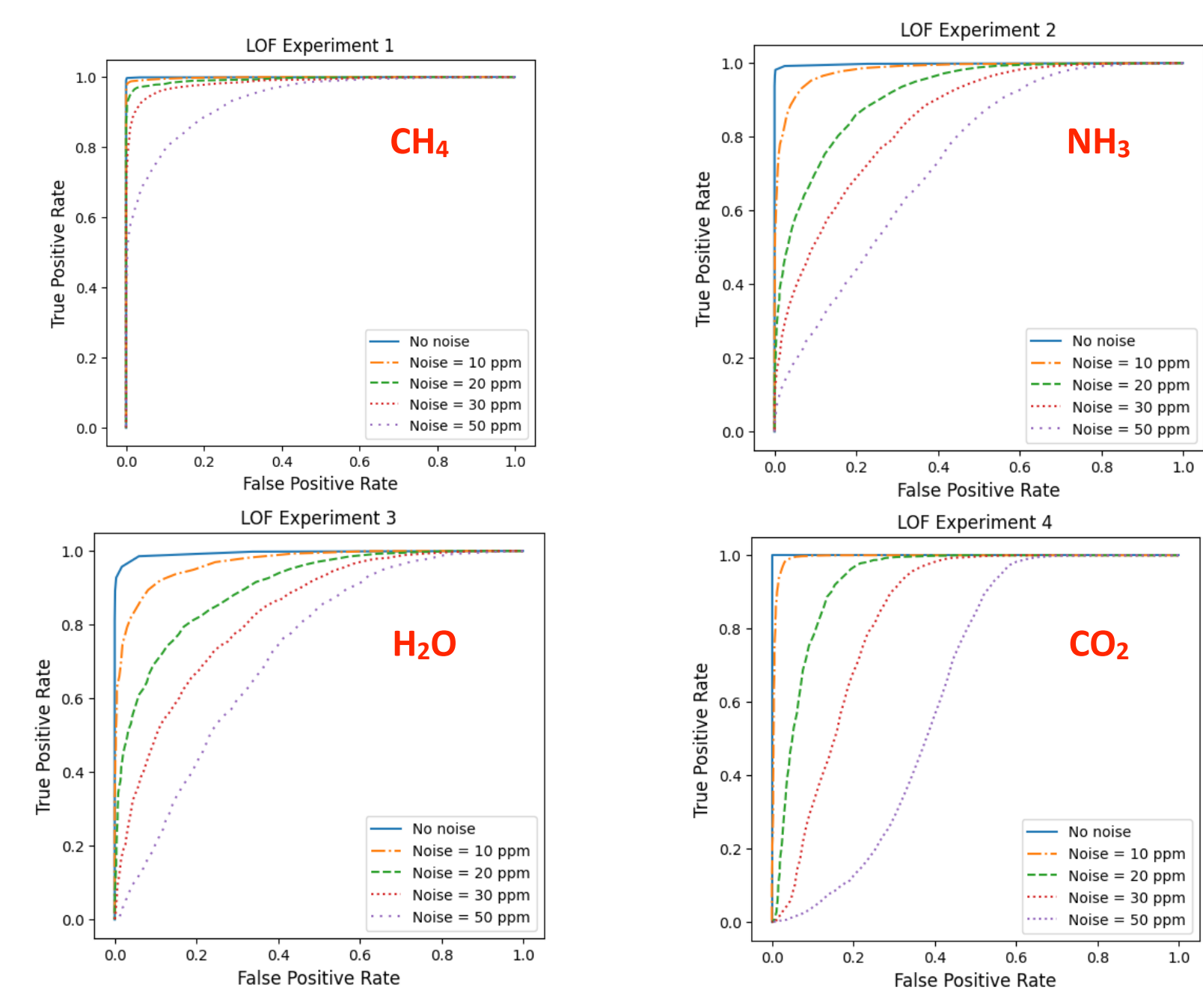

### **Anomaly Detection Methods**

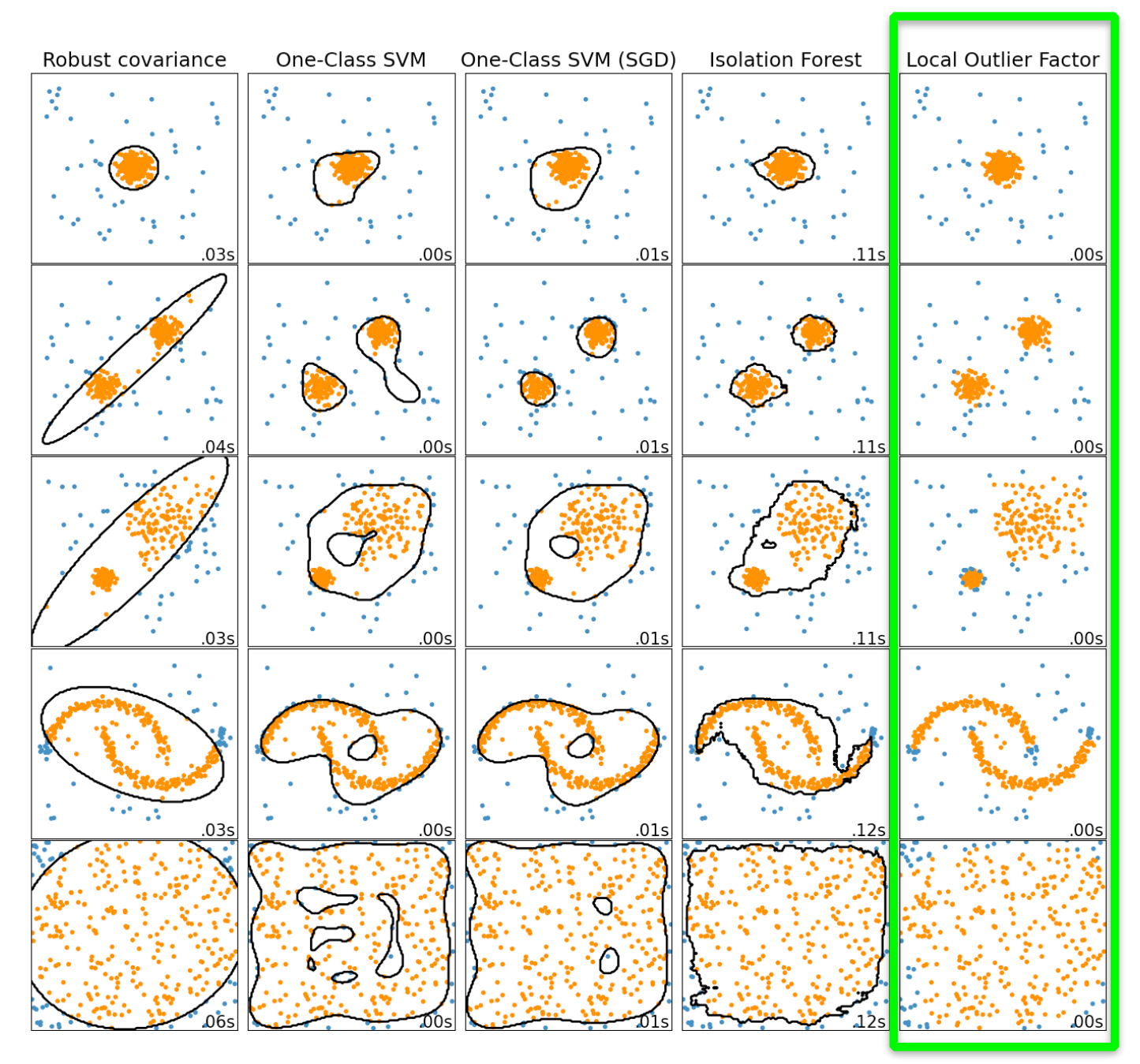

# Looking for a needle in a haystack!

### Searching for bio-signatures in spectroscopic data

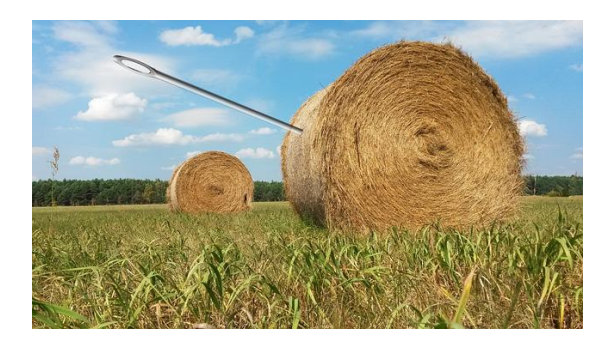

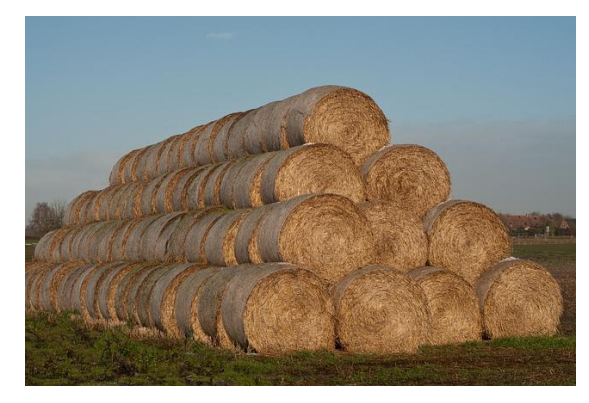

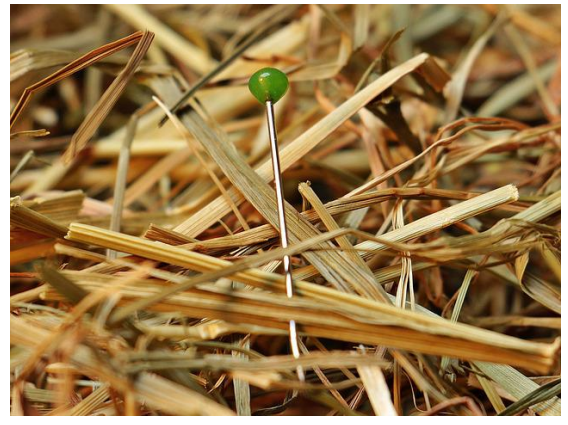

- $\checkmark$  Know your haystack! **Understand the data!**
- $\checkmark$  Where to look? **Dimensionality Reduction.**
- $\checkmark$  What is the most contrasting property of the hay? **Principal Component Analysis.**
- $\checkmark$  Separate the stack in smaller distinct piles.

**Clustering and categorizing the data.** 

 $\checkmark$  Find the one that does not belong! **Anomaly Detection** 

... The most exciting phrase to hear in science, the one that heralds new discoveries, is not "Eureka!" but "That's funny..."

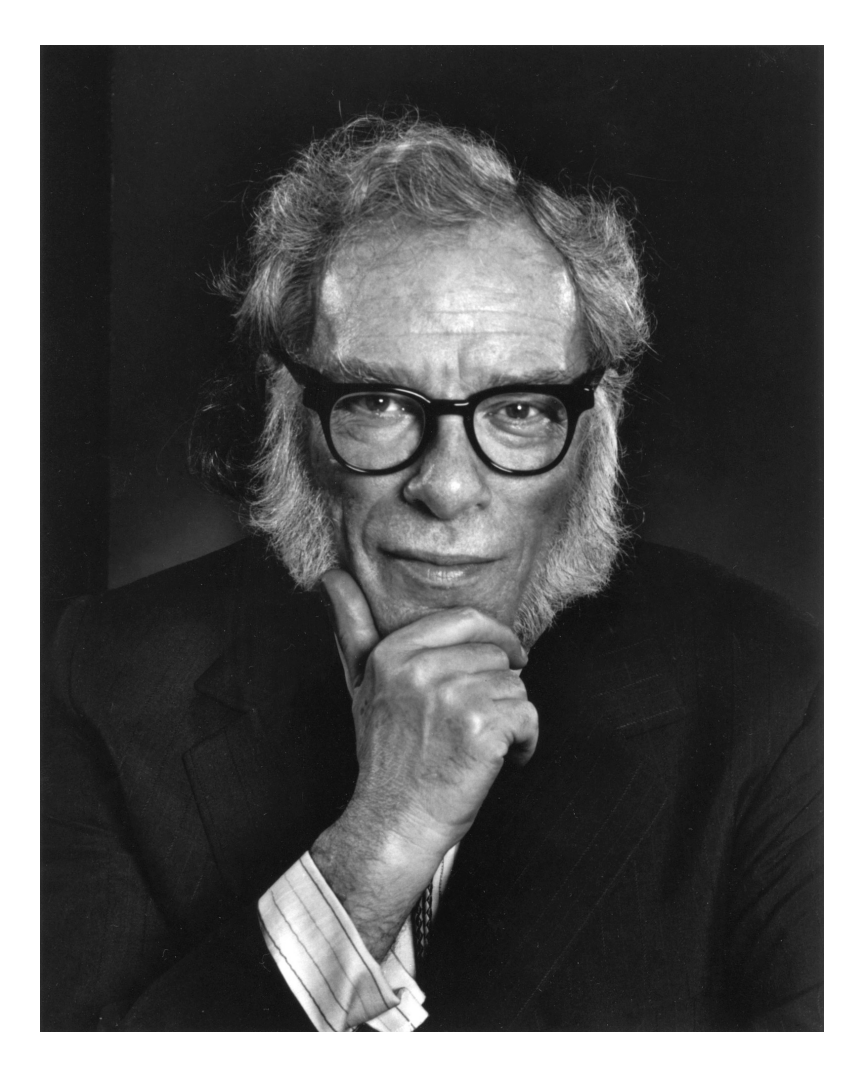

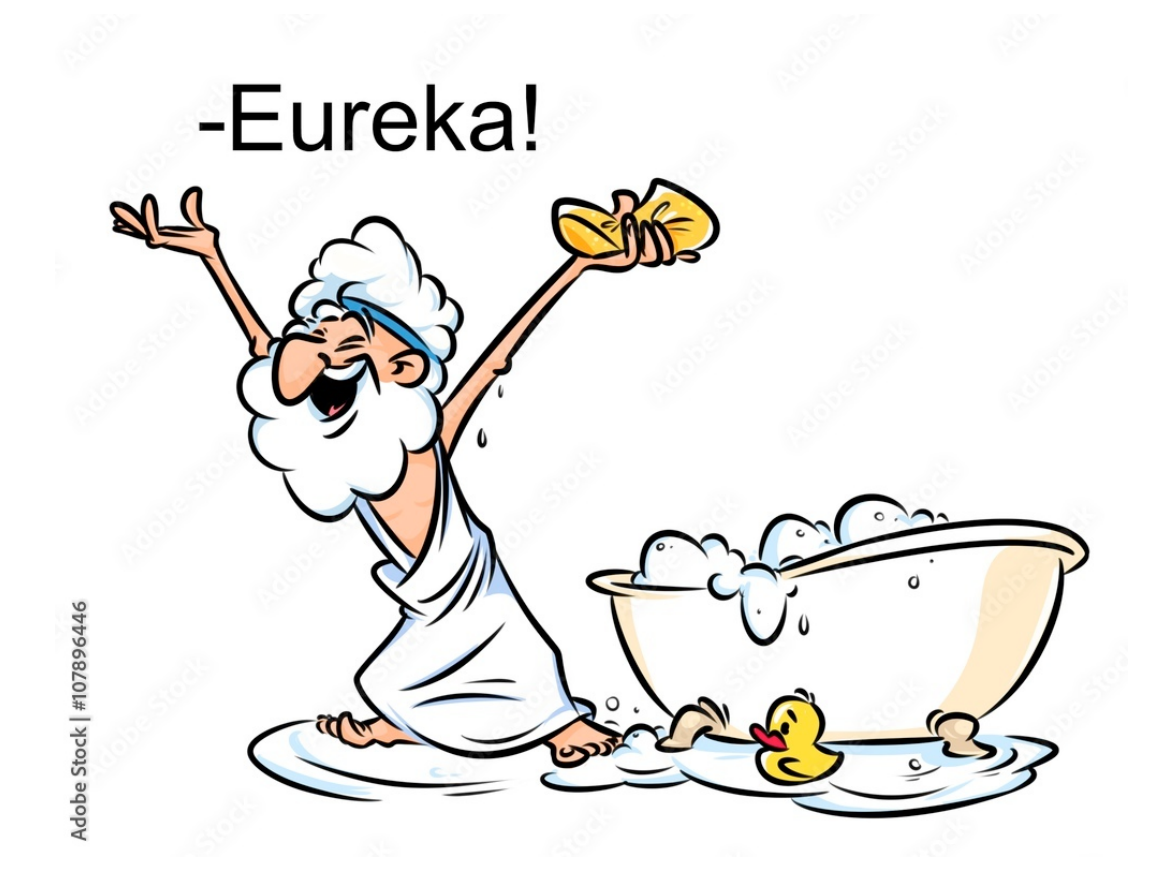

Isaac Asimov